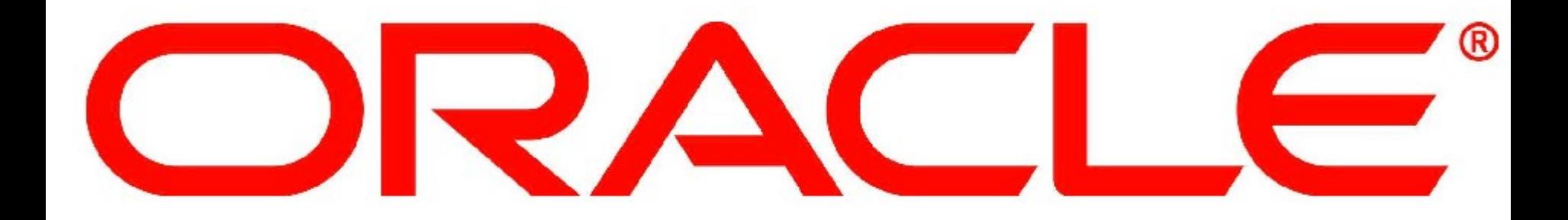

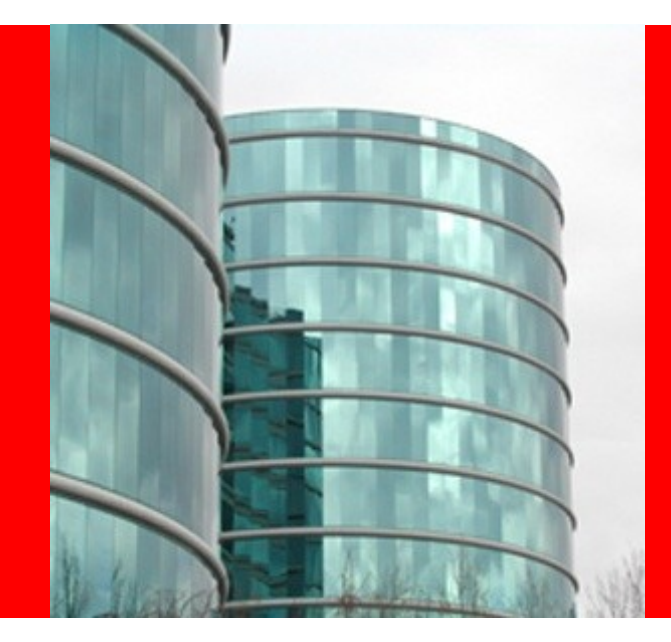

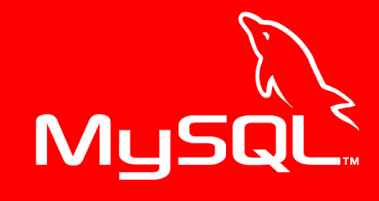

## ORACLE® **MySQL: Replication**

Keith Larson keith.larson@oracle.com MySQL Community Manager sqlhjalp.blogspot.com sqlhjalp.com/pdf/2012\_Scale\_Replication.pdf

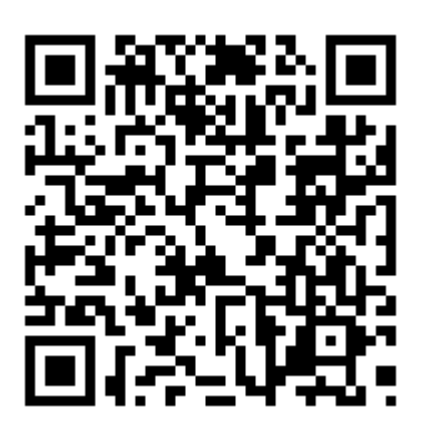

### **Safe Harbor Statement**

The following is intended to outline our general product direction. It is intended for information purposes only, and may not be incorporated into any contract. It is not a commitment to deliver any material, code, or functionality, and should not be relied upon in making purchasing decisions.

The development, release, and timing of any features or functionality described for Oracle's products remains at the sole discretion of Oracle.

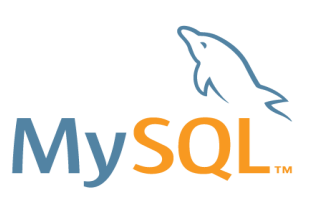

### **Who am I and who are you?**

Keith Larson keith.larson@oracle.com MySQL Community Manager http://sqlhjalp.blogspot.com/

Started with MySQL during the dot.com days. Primary real world work was with a MySQL InnoDB replicated chain environment that easily held over 4 billion rows of user data. Numerous other sites developed on LAMP stack over the last 13 years. Also a movie buff :)

Who are you? DBA<sub>S</sub>? Developers? Already have replicated databases? Have up to date slaves? Cluster Users or Cluster curious?

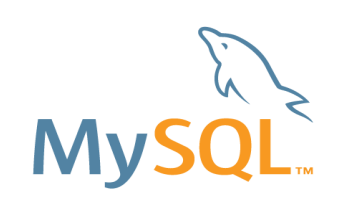

## **Session Agenda**

- MySQL Replication Overview
- Replication Configuration
- Examples of a real world set up
- MySQL 5.6 Replication Features
- Monitoring MySQL Enterprise Monitor

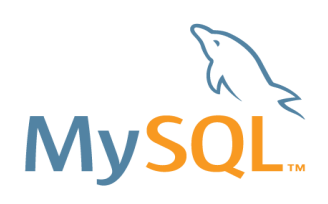

### **Who Uses Replication ?**

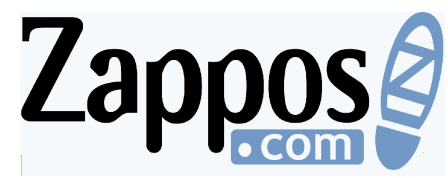

**"In my opinion, MySQL is the only database we would ever trust to power the Zappos.com website."**

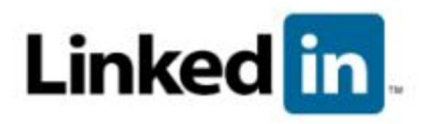

**"As a leader in our field, we are committed to providing the best service to our users, and a web experience that meets members expectations and that starts with IT"**

### ticketmaster

**"On any given day we can sell close to 300,000 tickets on the Web site using MySQL as the database to search for events. It is amazing."**

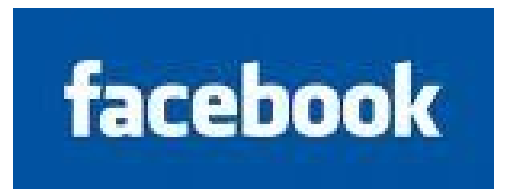

**"We are one of the largest MySQL web sites in production**

# craigslist

**"craigslist infrastructure could not have handled the exponential growth in traffic without MySQL."**

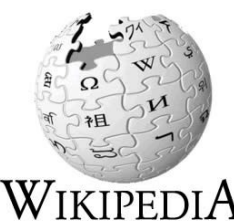

**"They have a master server for all writes and slave servers for most Reads. The secret truth they claim behind configuring the master and slave machines is to make sure the slave machines are faster than the masters"**

### **Who Uses Replication ?**

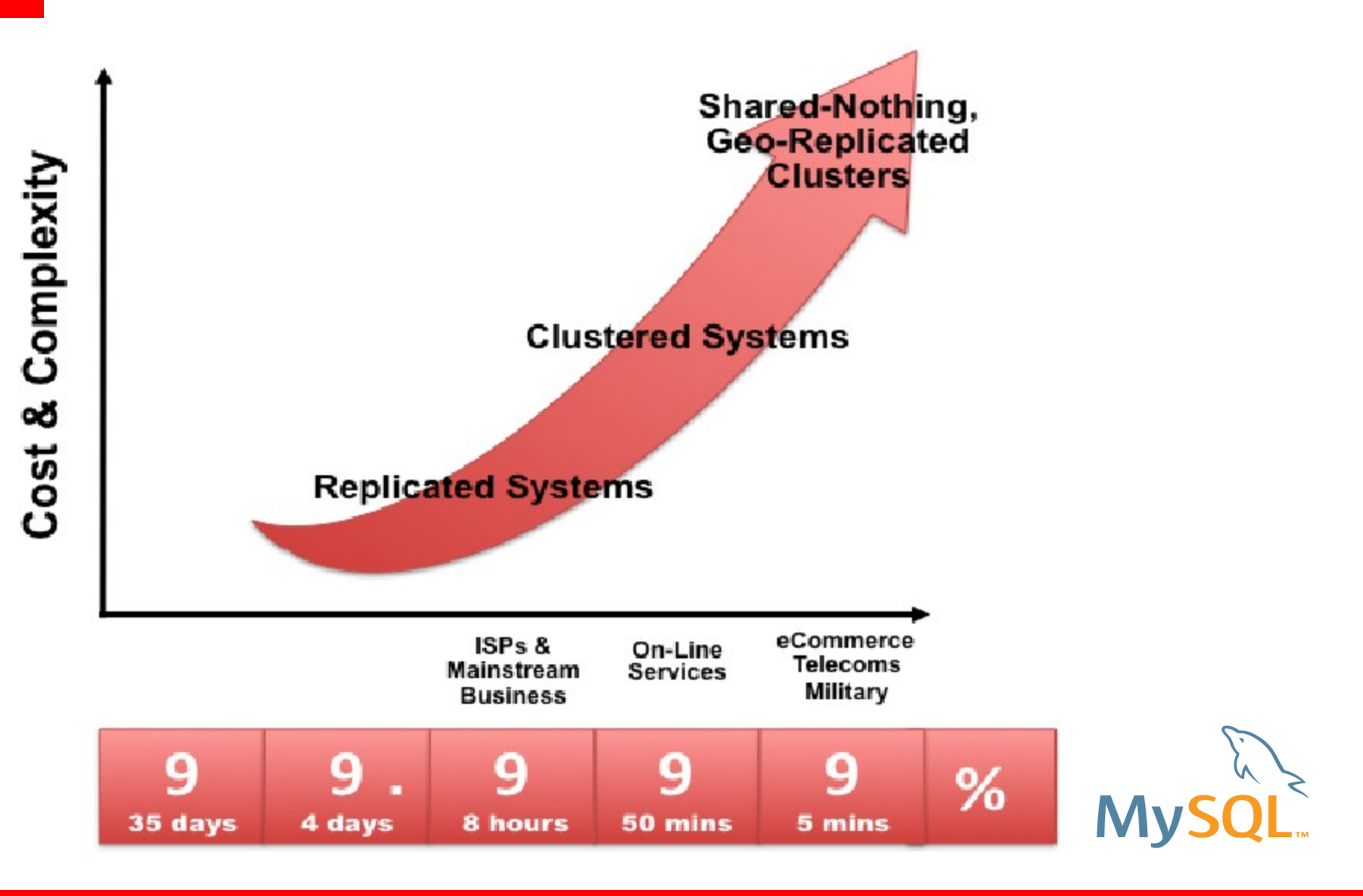

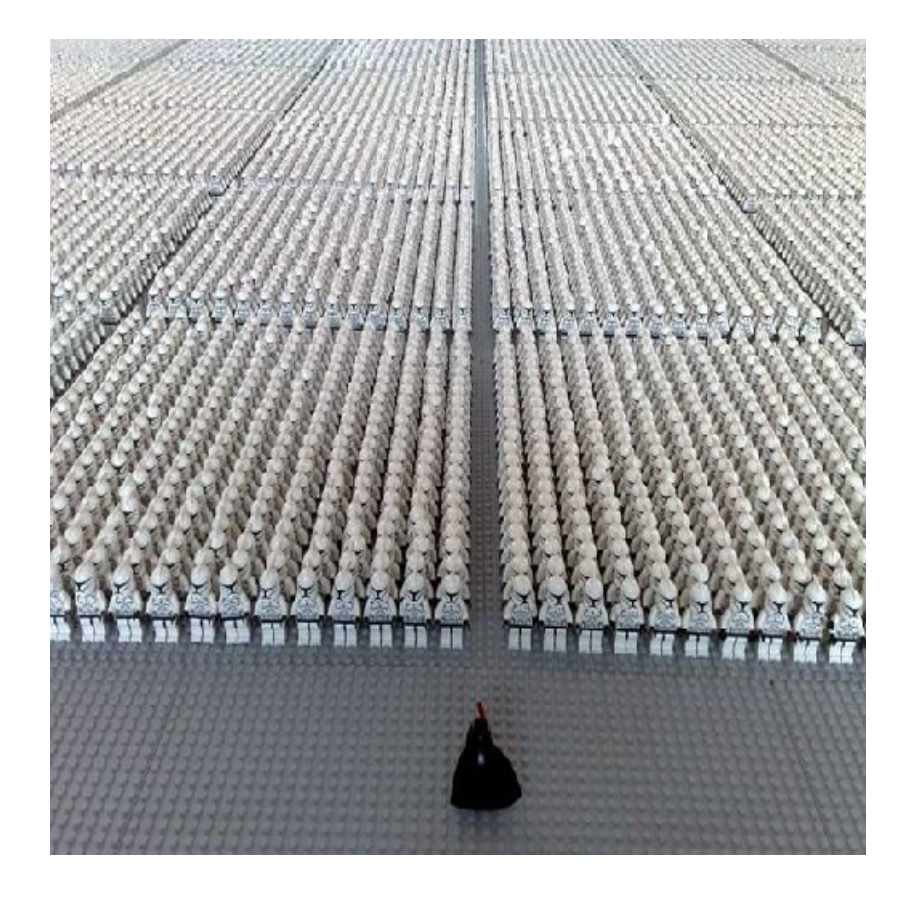

### Duplicates database from a "master" to a "slave"

Redundant copies of the data provide foundation for High Availability

Scale out by distributing queries across the replication cluster

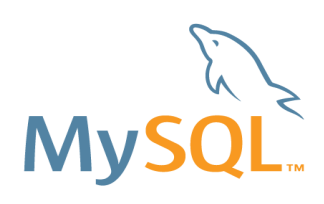

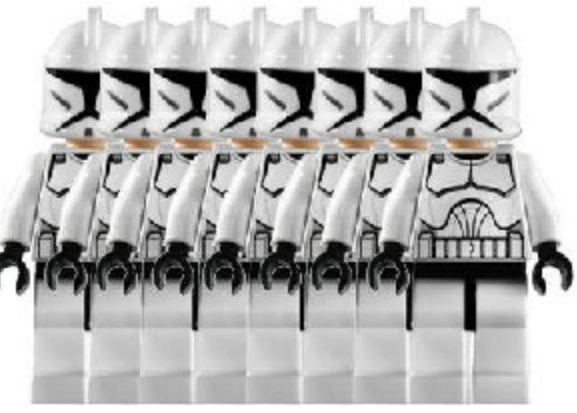

- Native in MySQL
- Replicate within and across data centers
- Failover is either scripted or provided by additional middleware
- Supports Asynchronous (standard) and Semi-Synchronous replication
- Each slave adds minimal load on master

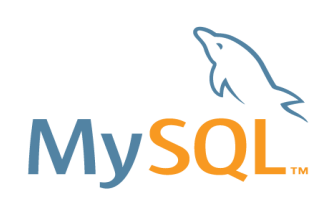

### **Replication Topologies**

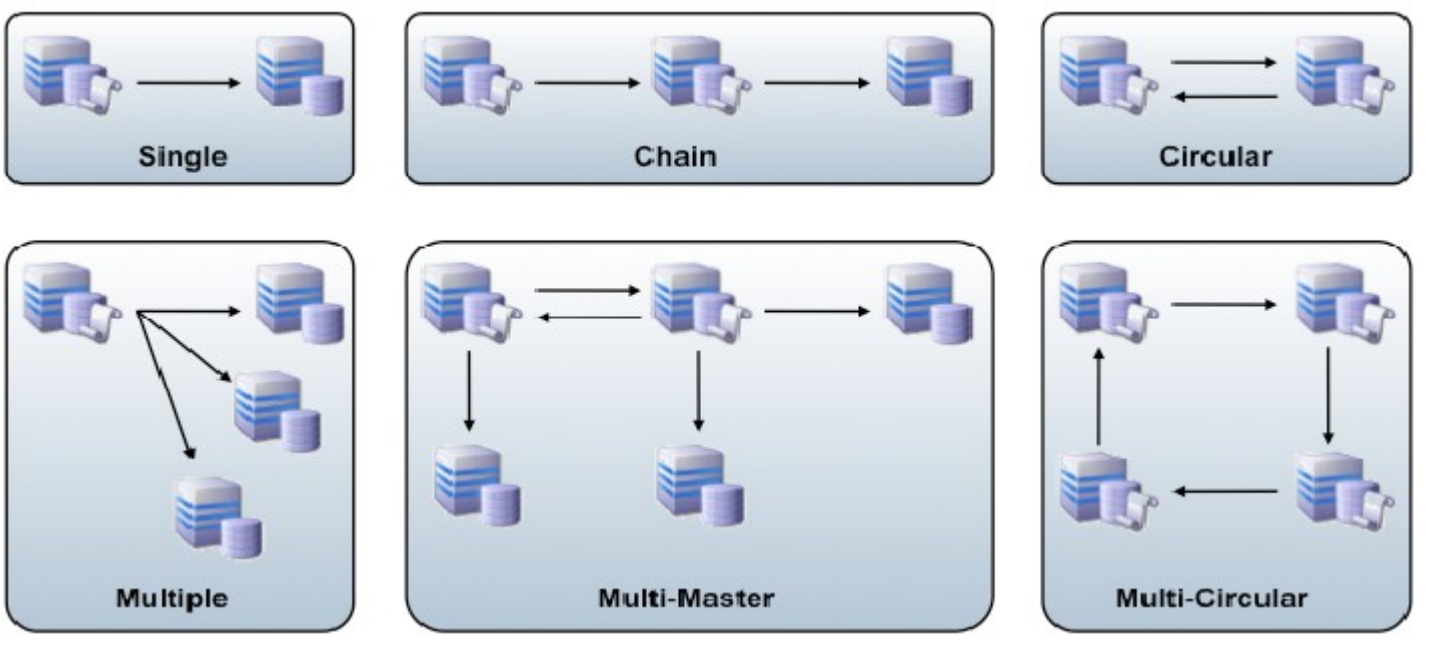

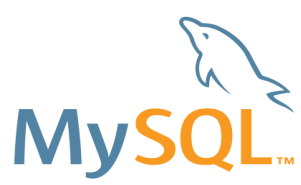

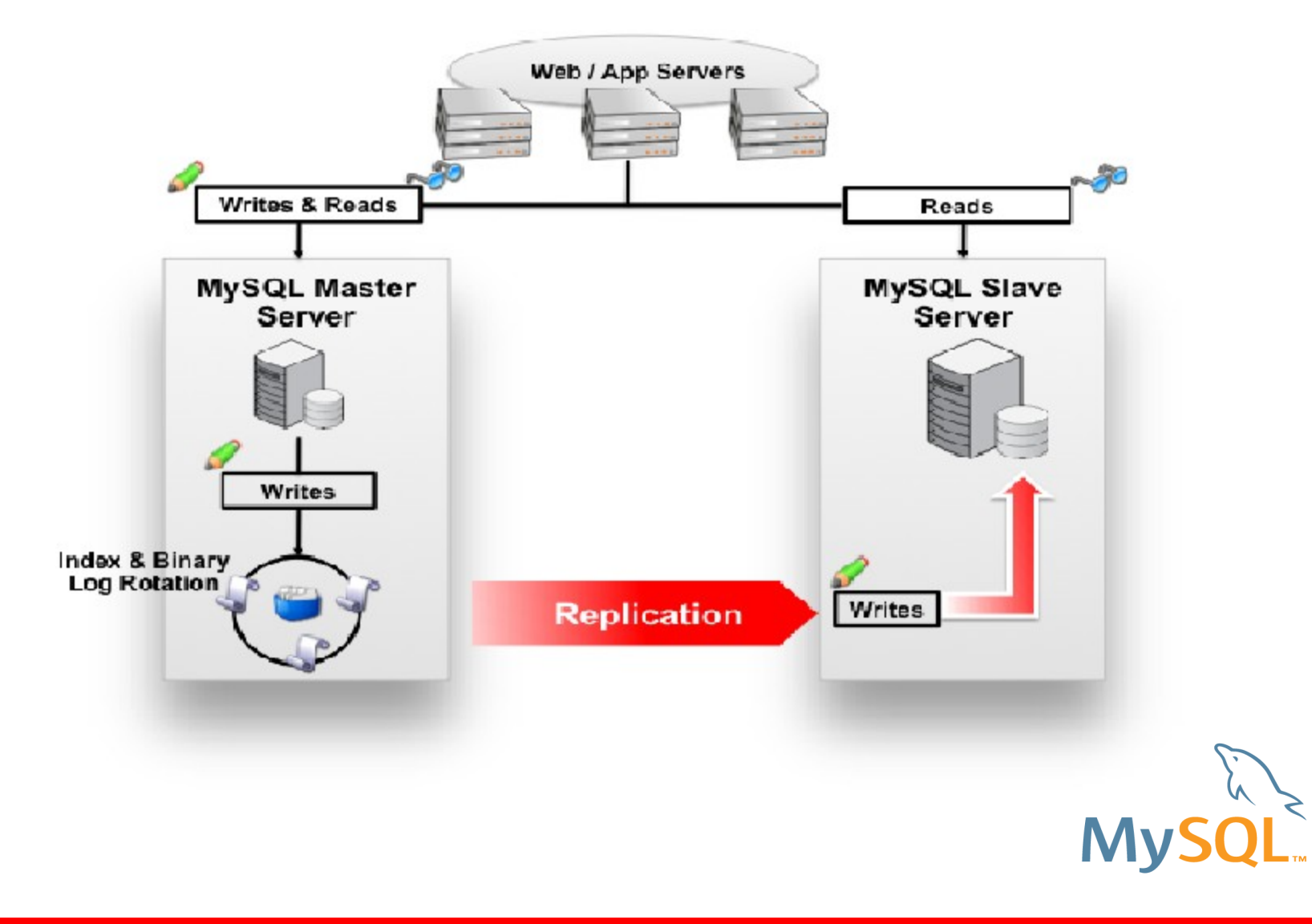

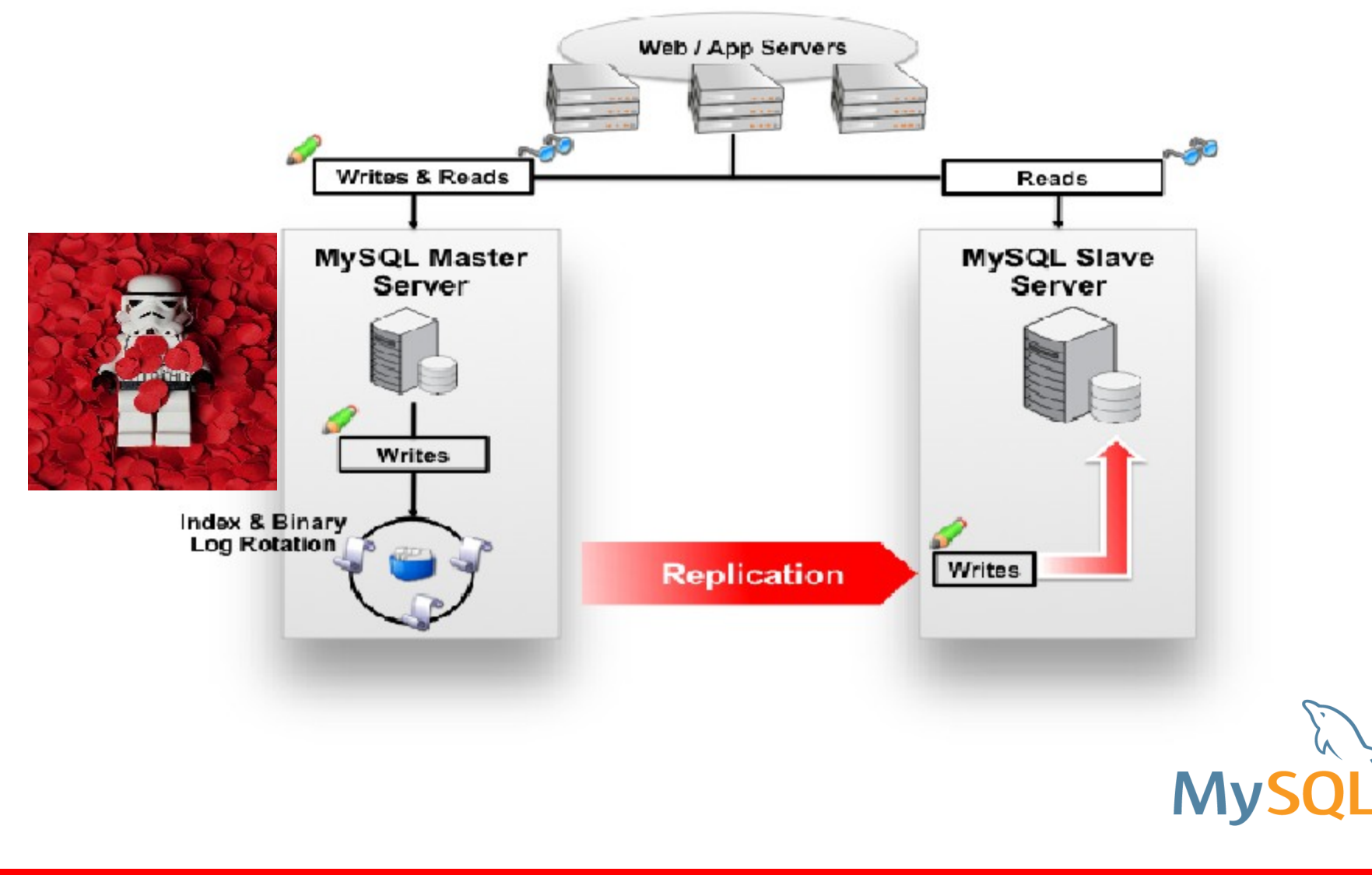

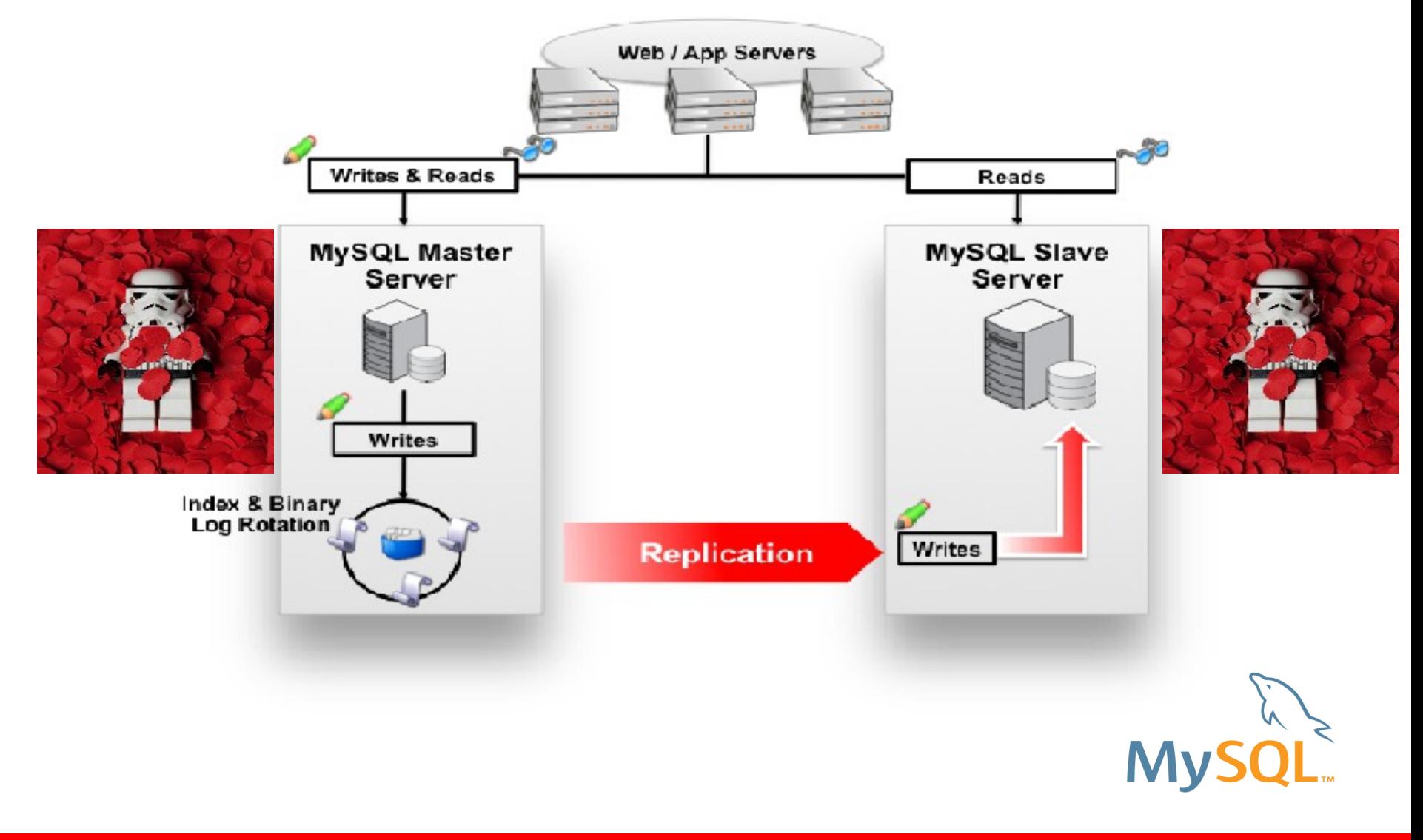

- Used for Scalability and HA
- Asynchronous as standard
- Semi-Synchronous support added in MySQL 5.5
- Each slave adds minimal load on master

### Replication Threads

- Binlog dump thread
- Slave I/O thread
- Slave SQL thread

### Replication Files

- relay log
- master info log
- relay log info log

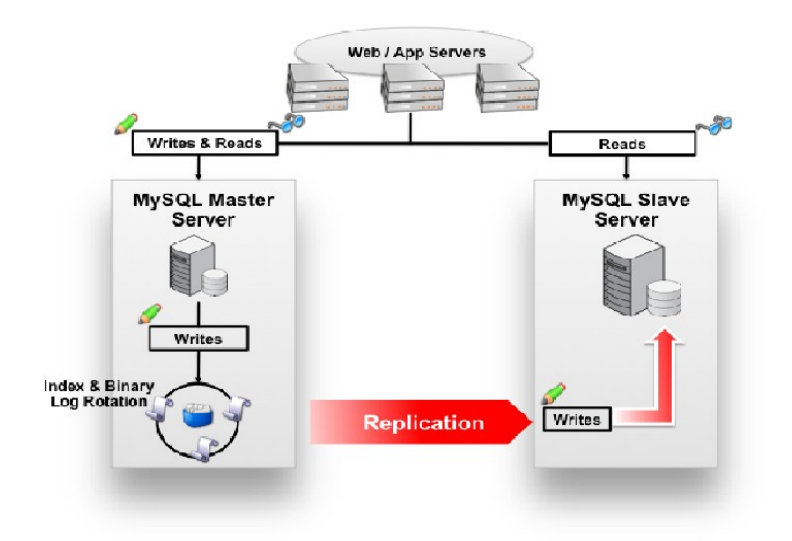

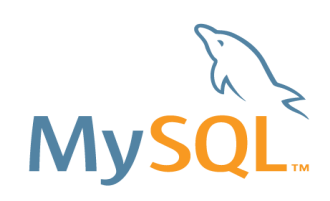

- Used for Scalability and HA
- Asynchronous as standard
- Semi-Synchronous support added in MySQL 5.5
- Each slave adds minimal load on master

#### Replication Threads

- **Binlog dump thread**
- Slave I/O thread
- Slave SQL thread

#### Replication Files

- relay log
- master info log
- relay log info log

**The master creates a thread to send the binary log contents to a slave when the slave connects. This thread can be identified in the output of SHOW PROCESSLIST on the master as the Binlog Dump thread.**

**The binlog dump thread acquires a lock on the master's binary log for reading each event that is to be sent to the slave. As soon as the event has been read, the lock is released, even before the event is sent to the slave.** 

#### **\*\*\*\*\*\*\*\*\*\*\*\*\*\*\*\*\*\*\*\*\*\*\*\*\*\*\* 2. row \*\*\*\*\*\*\*\*\*\*\*\*\*\*\*\*\*\*\*\*\*\*\*\*\*\*\***

 **Id: 27 User: replication Host: 192.168.0.11:47129 db: NULL Command: Binlog Dump Time: 499 State: Master has sent all binlog to slave; waiting for binlog to be updated Info: NULL**

- Used for Scalability and HA
- Asynchronous as standard
- Semi-Synchronous support added in MySQL 5.5
- Each slave adds minimal load on master

Replication Threads

- Binlog dump thread
- **Slave I/O thread**
- Slave SQL thread

#### Replication Files

- relay log
- master info log
- relay log info log

**When a START SLAVE statement is issued on a slave server, the slave creates an I/O thread, which connects to the master and asks it to send the updates recorded in its binary logs.**

**The slave I/O thread reads the updates that the master's Binlog Dump thread sends and copies them to local files that comprise the slave's relay log.**

**The state of this thread is shown as Slave\_IO\_running in the output of SHOW SLAVE STATUS or as Slave\_running in the output of SHOW STATUS.** 

Slave IO Running: Yes  $Slave$  running | ON

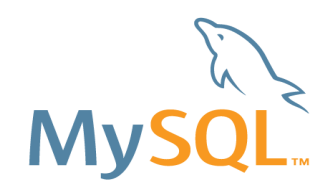

- Used for Scalability and HA
- Asynchronous as standard
- Semi-Synchronous support added in MySQL 5.5
- Each slave adds minimal load on master

Replication Threads

- Binlog dump thread
- Slave I/O thread
- **Slave SQL thread**

Replication Files

- relay log
- master info log
- relay log info log

**The slave creates an SQL thread to read the relay log that is written by the slave I/O thread and execute the events contained therein.** 

Slave\_SQL\_Running: Yes

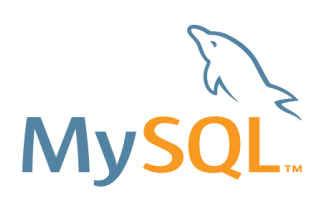

- Used for Scalability and HA
- Asynchronous as standard
- Semi-Synchronous support added in MySQL 5.5
- Each slave adds minimal load on master

Replication Threads

- Binlog dump thread
- Slave I/O thread
- Slave SQL thread

Replication Files

- **relay log**
- master info log
- relay log info log

**The relay log consists of the events read from the binary log of the master and written by the slave I/O thread. Events in the relay log are executed on the slave as part of the SQL thread. caption text here.**

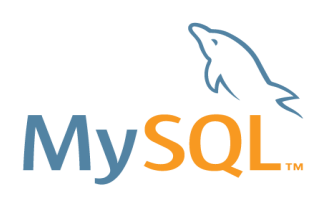

- Used for Scalability and HA
- Asynchronous as standard
- Semi-Synchronous support added in MySQL 5.5
- Each slave adds minimal load on master

Replication Threads

- Binlog dump thread
- Slave I/O thread
- Slave SQL thread

Replication Files

- relay log
- **master info log**
- relay log info log

**The master info log contains status and current configuration information for the slave's connection to the master. This log holds information on the master host name, login credentials, and coordinates indicating how far the slave has read from the master's binary log.** 

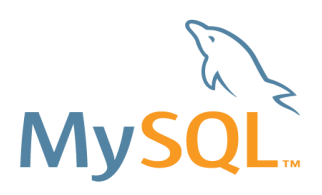

- Used for Scalability and HA
- Asynchronous as standard
- Semi-Synchronous support added in MySQL 5.5
- Each slave adds minimal load on master

Replication Threads

- Binlog dump thread
- Slave I/O thread
- Slave SQL thread

Replication Files

- relay log
- **master info log**
- relay log info log

**The master info log contains status and current configuration information for the slave's connection to the master. This log holds information on the master host name, login credentials, and coordinates indicating how far the slave has read from the master's binary log.** 

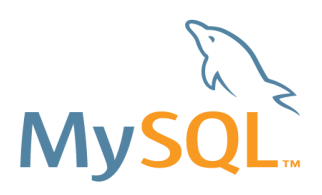

- Used for Scalability and HA
- Asynchronous as standard
- Semi-Synchronous support added in MySQL 5.5
- Each slave adds minimal load on master

Replication Threads

- Binlog dump thread
- Slave I/O thread
- Slave SQL thread

Replication Files

- relay log
- master info log
- **relay log info log**

**The relay log info log holds status information about the execution point within the slave's relay log**

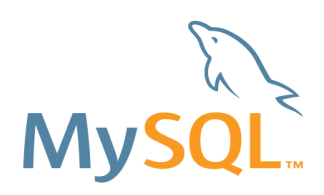

### **Replication Formats**

- Statement-based replication (SBR)
	- Advantages
		- Less data written to log files
		- taking and restoring from backups are faster
	- **Disadvantages** 
		- Some functions or queries are nondeterministic and hard to replicate
- Row-based replication (RBR)
	- Advantages
		- safest form of replication
		- Fewer row locks are required on the slave
	- **Disadvantages** 
		- generate more data that must be logged
		- Blob values take longer to replicate
- Mixed-format
	- statement-based logging is used by default
	- automatically switches to row-based logging in particular cases

http://dev.mysql.com/doc/refman/5.5/en/replication-formats.html

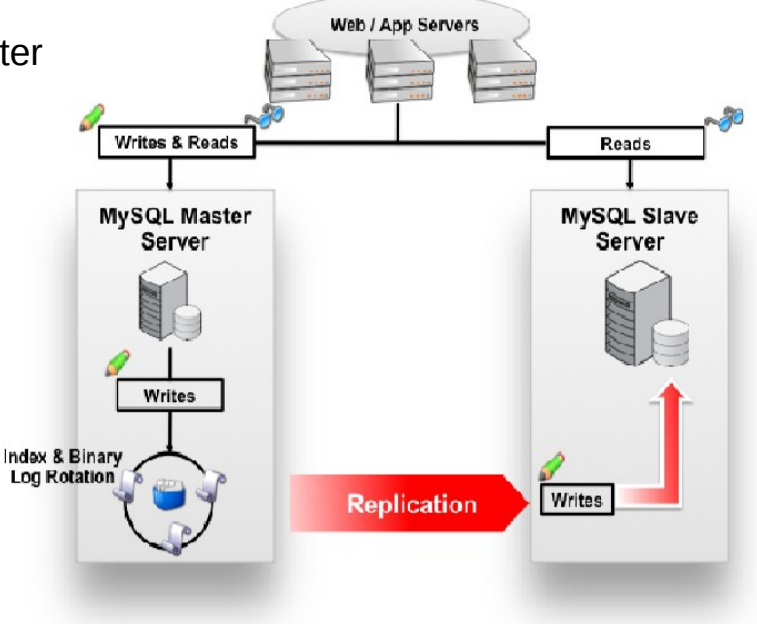

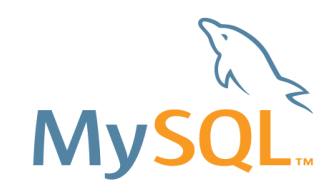

Asynchronous is standard events are occurring independently

The master writes events to its binary log but does not know whether or when a slave has retrieved and processed them

• if the master crashes, transactions that it has committed might not have been transmitted to any slave

Semi-Synchronous support added in MySQL 5.5 ●Original patch: Mark Callaghan and Wei Li, Google Adoptions: Zhenxing He, Sun Microsystems •acknowledges receipt of a transaction's events only after the events have been written to its relay log and flushed to disk

• best for close servers communicating over fast networks

•timeout occurs without any slave having acknowledged the transaction, the master reverts to asynchronous replication. When at least one semisynchronous slave catches up, the master returns to semisynchronous replication.

http://dev.mysql.com/doc/refman/5.5/en/replication-semisync.html

Master Setup: # vi /etc/my.cnf [mysqld] server-id=1 log-bin = /var/lib/mysql/yoda-bin Start and Log into MySQL master\_yoda>show master status\G \*\*\*\*\*\*\*\*\*\*\*\*\*\*\*\*\*\*\*\*\*\*\*\*\*\*\* 1. row \*\*\*\*\*\*\*\*\*\*\*\*\*\*\*\*\*\*\*\*\*\*\*\*\*\*\* File: yoda-bin.000001 Position: 114 Binlog\_Do\_DB: Binlog\_Ignore\_DB: 1 row in set  $(0.00 \text{ sec})$ 

# mysqldump -p --all-databases --master-data=2 > /tmp/replication example.sql THIS LOCKS THE DATABASE!

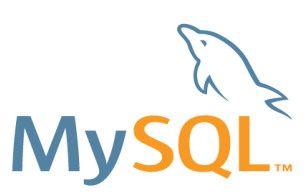

http://dev.mysql.com/doc/refman/5.5/en/replication-howto-masterbaseconfig.html

On Master :

mysql\_yoda>CREATE\_USER\_'replication'@'192.168.0.%' IDENTIFIED BY 'slavepass'; mysql\_yoda>GRANT\_REPLICATION\_SLAVE\_ON \*.\* TO 'replication'@'%'; mysql\_yoda>flush privileges;

Adjust all firewall rules if required for MySQL Port. (3306)

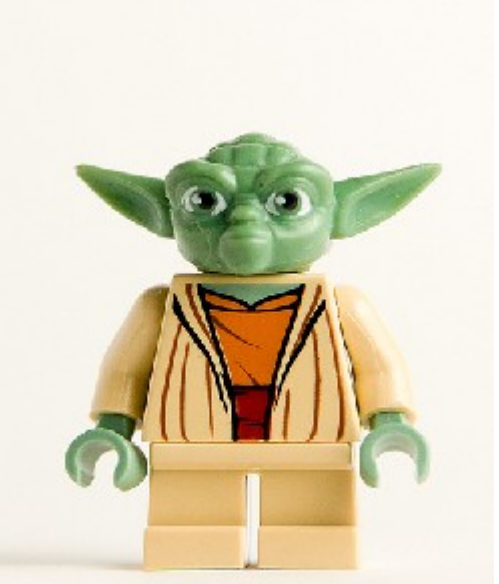

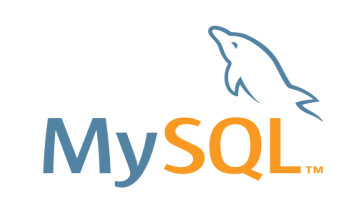

http://dev.mysql.com/doc/refman/5.5/en/replication-howto-masterbaseconfig.html

Slave Setup:

vi /etc/my.cnf [mysqld] Server-id=2 relay-log=/var/lib/mysql/luke-relay-bin

> # optional below log-bin = /var/lib/mysql/luke-bin

luke>show master status\G \*\*\*\*\*\*\*\*\*\*\*\*\*\*\*\*\*\*\*\*\*\*\*\*\*\*\* 1. row \*\*\*\*\*\*\*\*\*\*\*\*\*\*\*\*\*\*\*\*\*\*\*\*\*\*\* File: luke-bin.000003 Position: 114 Binlog\_Do\_DB: Binlog\_Ignore\_DB: 1 row in set  $(0.00 \text{ sec})$ 

LOAD DATA: # mysql --user=root -p < /tmp/replication\_example.sql

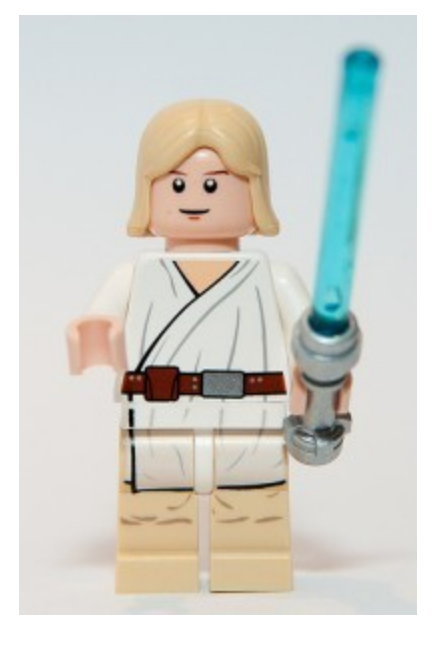

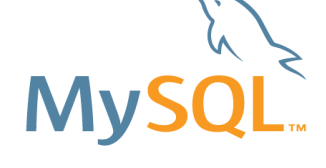

On Slave :

mysql\_luke> CHANGE MASTER TO MASTER\_HOST='yoda', MASTER\_USER='replication', MASTER\_PASSWORD='slavepass', MASTER\_PORT=3306, MASTER\_LOG\_FILE='yoda-bin.000002', MASTER\_LOG\_POS=83415, MASTER CONNECT RETRY=10;

We gathered this info from the mysqldump file via the  $\mu$  --master-data=2 " flag.

```
-- CHANGE MASTER TO 
MASTER_LOG_FILE='yoda-bin.000002', 
MASTER_LOG_POS=83415;
```
Mysql > start slave; Query OK, 0 rows affected (0.00 sec)

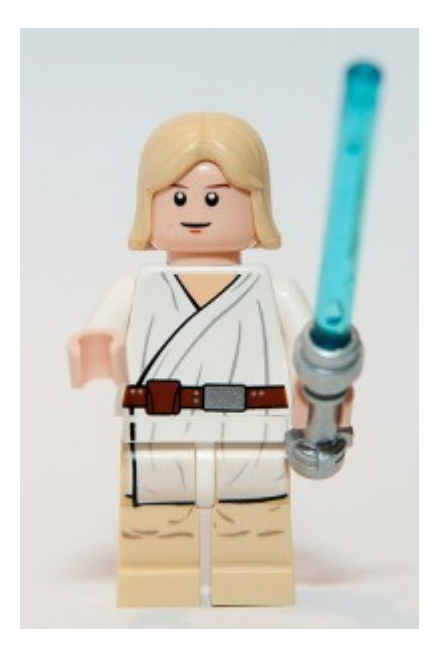

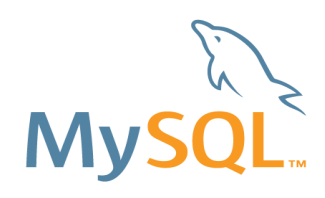

On Slave : mysql luke> show slave status\G

mysql\_luke> show slave status\G \*\*\*\*\*\*\*\*\*\*\*\*\*\*\*\*\*\*\*\*\*\*\*\*\*\*\* 1. row \*\*\*\*\*\*\*\*\*\*\*\*\*\*\*\*\*\*\*\*\*\*\*\*\*\*\* Slave IO State: Waiting for master to send event Master Host: yoda Master User: replication Master\_Port: 3306 Connect\_Retry: 10 Master Log File: yoda-bin.000003 Read\_Master\_Log\_Pos: 323 Relay\_Log\_File: luke-relay-bin.000004 Relay\_Log\_Pos: 475 Relay\_Master\_Log\_File: yoda-bin.000003 Slave\_IO\_Running: Yes Slave SQL Running: Yes Master Server Id: 1 Master\_UUID: 75d407df-2be4-11e1-9668-b4be9bce39b0 Seconds Behind Master: 0 SQL Remaining Delay: NULL

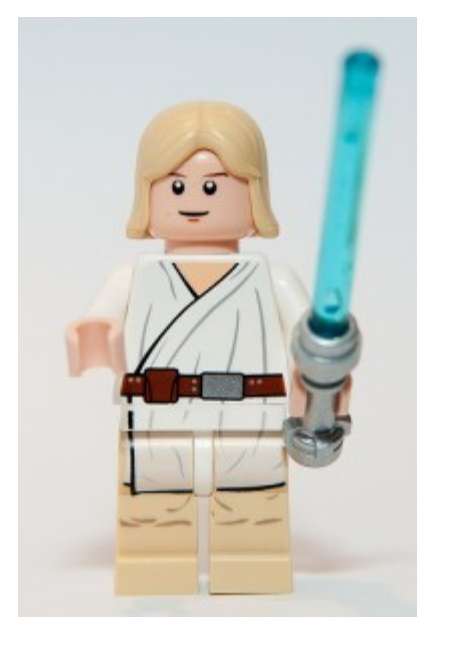

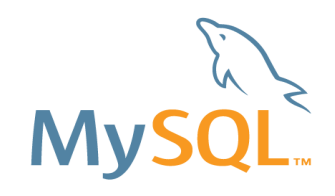

Setting up replication mysqlreplicate \ --master=root@master.example.com \ --slave=root@slave.example.com \ --rpl-user=repl:xyzzy

http://wb.mysql.com/utilities/man/mysqlreplicate.html

### **Require master and slave to be off-line!**

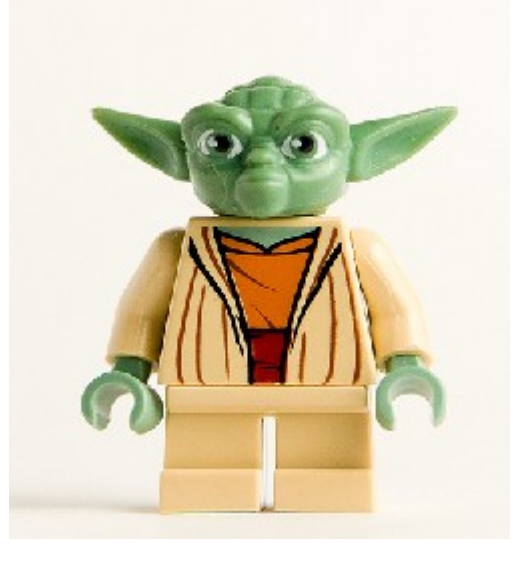

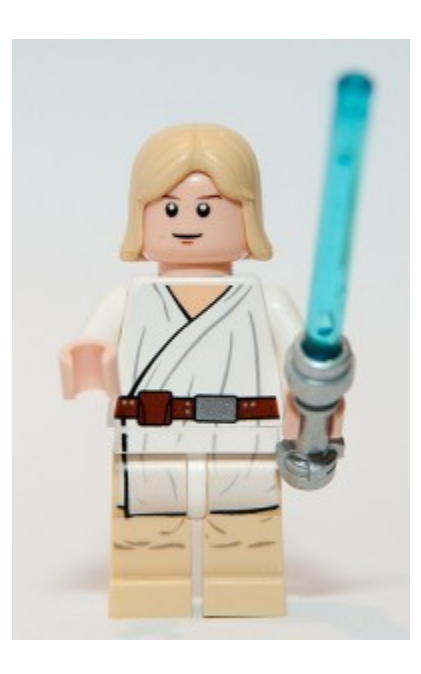

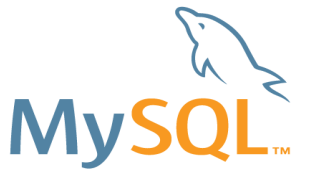

https://github.com/greyrl/generaltools/blob/master/mysqlreplicate.py

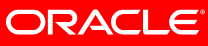

- •DB Luke processes all of DB Yoda's data via the relay log.
- •If Vadar adjusts a table within DB Luke and then DB Luke tries to apply duplicate data you will crash replication.

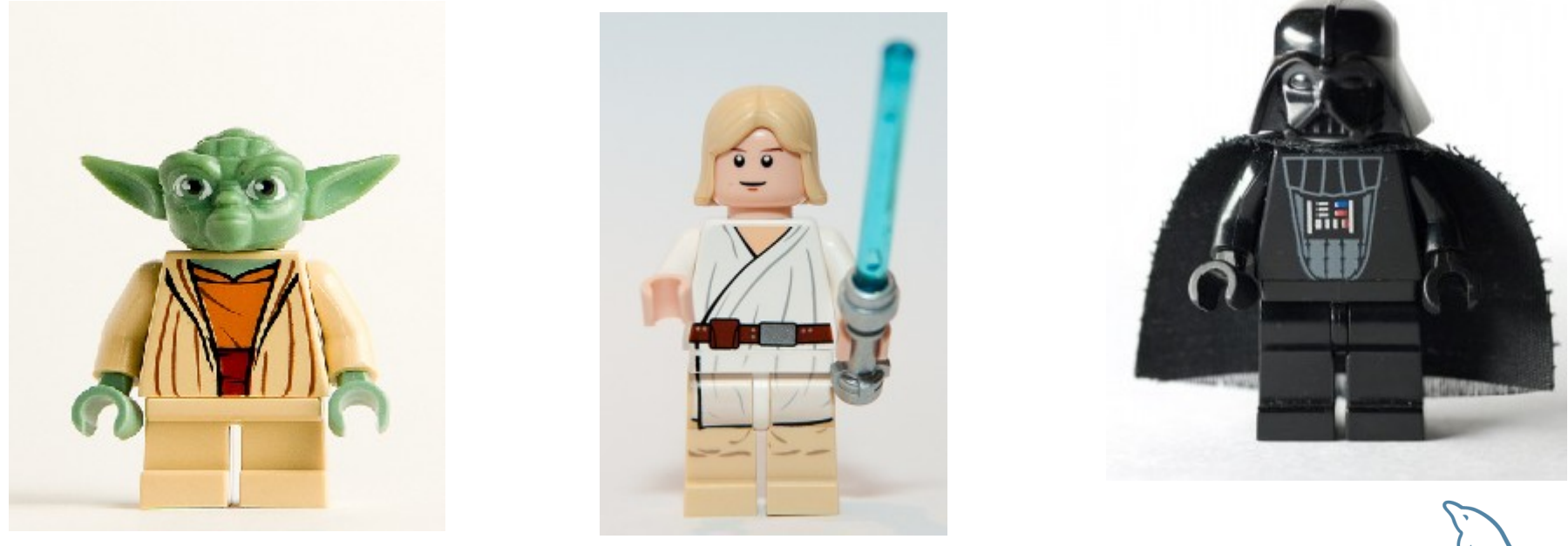

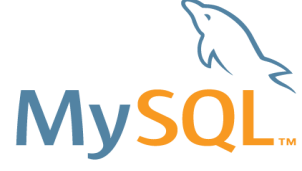

### **Master to Master**

**mysql> SET GLOBAL auto\_increment\_offset=2; mysql> SET GLOBAL auto\_increment\_increment=2;**

mysql\_yoda>show global variables like '%auto\_increment%';

+--------------------------+-------+

Variable name | Value |

+--------------------------+-------+

- auto increment increment | 2
- auto increment offset | 1 +--------------------------+-------+

mysql\_luke>show global variables like '%auto\_increment%';

+--------------------------+-------+ | Variable\_name | Value | +--------------------------+-------+ | auto\_increment\_increment | 2 |  $auto$  increment offset | 2 | +--------------------------+-------+

mysql\_luke>SHOW MASTER STATUS\G \*\*\*\*\*\*\*\*\*\*\*\*\*\*\*\*\*\*\*\*\*\*\*\*\*\*\* 1. row \*\*\*\*\*\*\*\*\*\*\*\*\*\*\*\*\*\*\*\*\*\*\*\*\*\*\* File: luke-bin.000005 Position: 295

mysql\_yoda>CHANGE MASTER TO MASTER\_HOST='luke', MASTER USER='replication2', MASTER\_PASSWORD='slavepass', MASTER\_PORT=3306, MASTER\_LOG\_FILE='luke-bin.000005', MASTER\_LOG\_POS=295, MASTER CONNECT RETRY=10; mysql\_yoda> start slave;

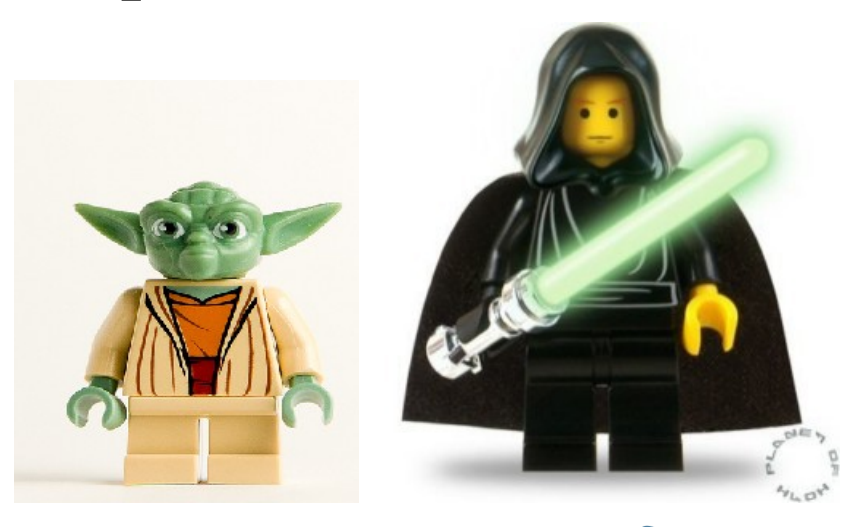

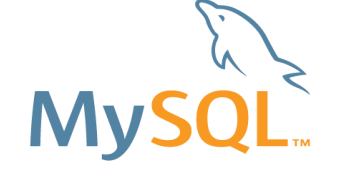

## **MySQL 5.6 Replication Features**

- Slave Tables for Replication Information
- Replication Event Checksums
- Multi-Threaded Slave
- Time Delayed Replication
- Optimized Row Based Replication
- Informational Log Events
- Remote Backup of Binary logs
- Global Transaction IDs
- Golden Gate Replication

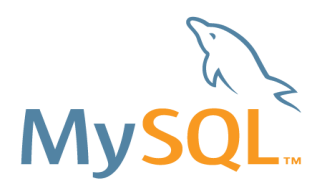

http://dev.mysql.com/doc/refman/5.6/en/replication-features.html <http://dev.mysql.com/downloads/mysql/#downloads> Under Development Releases **5.6.4 DMR**

## **MySQL 5.6 Replication Features 5.6.4 DMR**

### **Slave Tables for Replication Information**

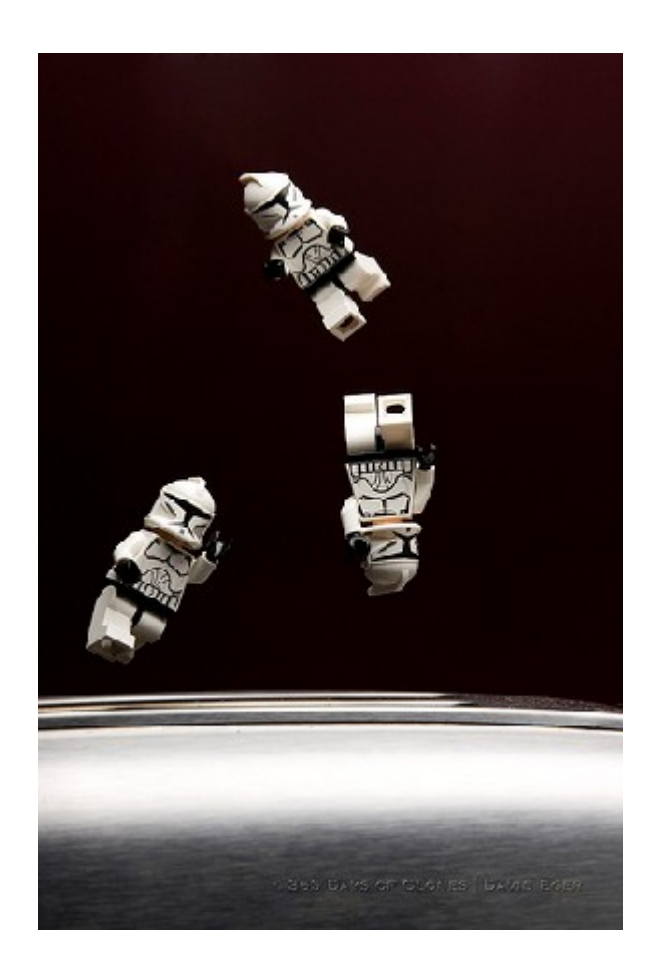

Problem: Slave thread commits and then updates slave data.

what if it crashes in-between?

- recovery issues - where to restart replication from?
- file corruption vulnerability
- administration hassle

Solution: store data in (transactional) tables:

- slave's data is updated transactionally
- engine agnostic
- crash-safeness (requires transactional tables) frees the DBA to manually recover transactions after a crash

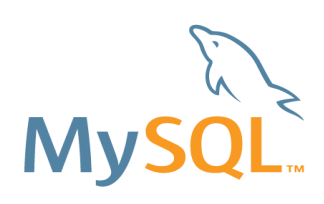

### **MySQL 5.6 Replication Features**

**Slave Tables for Replication Information**

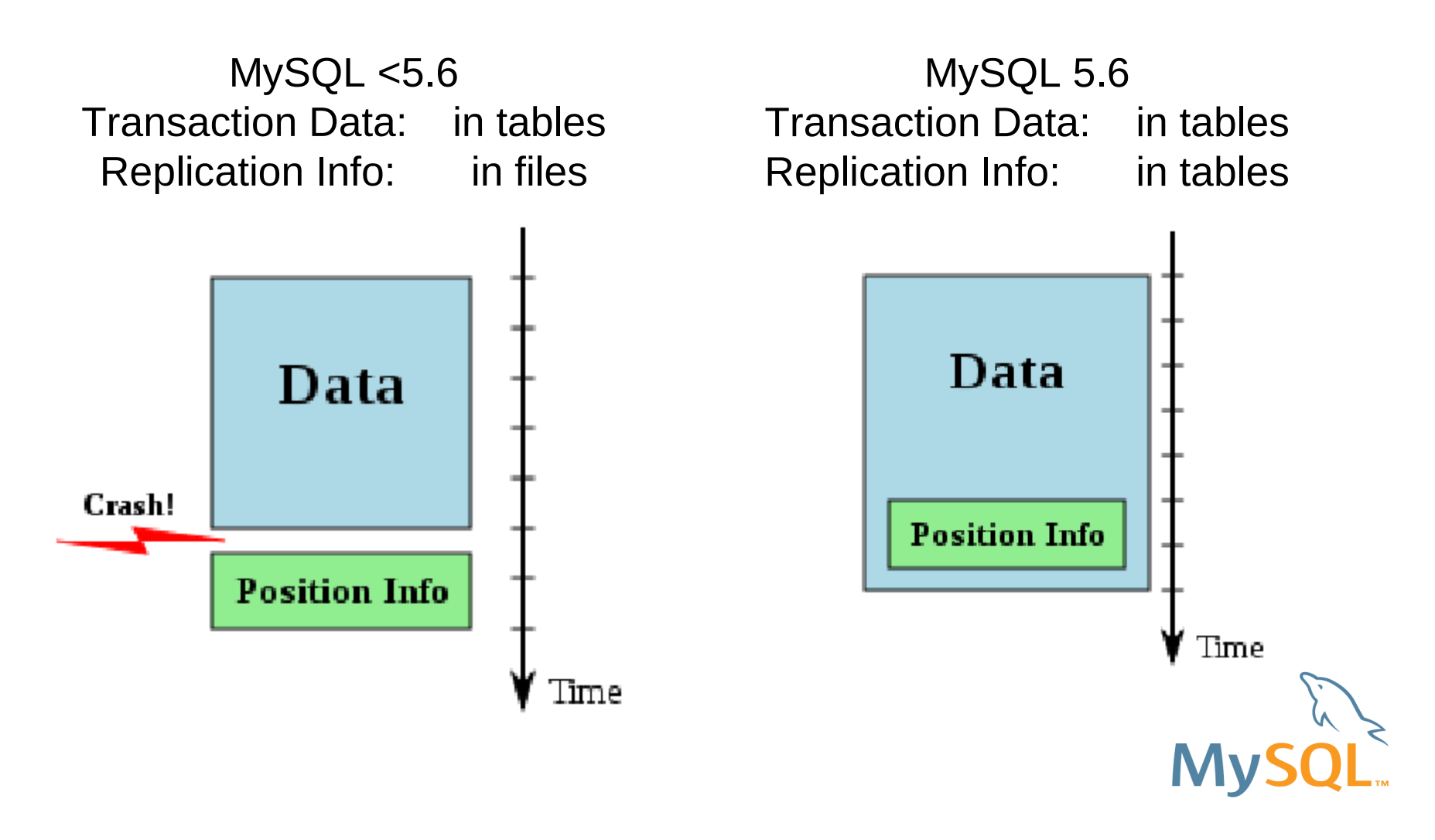

**5.6.4 DMR**

## **MySQL 5.6 Replication Features**

### **Slave Tables for Replication Information**

•System tables:

slave master info (mysql.slave master info) --master-info-repository=TABLE slave relay log info (mysql.slave relay log info) --relay-log-info-repository=TABLE

mysql slave> stop slave;

mysql\_slave> SET GLOBAL master\_info\_repository = 'TABLE'; mysql\_slave> SET GLOBAL relay\_log\_info\_repository = 'TABLE'; mysql slave> start slave;

### **Make sure you add to my.cnf**

- master-info-repository =TABLE
- relay-log-info-repository =TABLE
- •Transactional tables enables transactional slave positions
- •Automatic conversion between files and tables on startup
- •Long time awaited feature

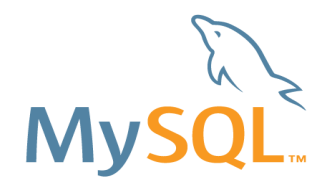

**ORACLE** 

http://dev.mysql.com/doc/refman/5.6/en/replication-options-binary-log.html

### **MySQL 5.6 Replication Features**

### **Slave Tables for Replication Information**

```
mysql_slave> select * from slave_master_info \G
*************************** 1. row ***************************
             Master id: 2
       Number of lines: 22
       Master log name: yoda-bin.000003
         Master_log_pos: 323
                   Host: yoda
             User_name: replication
          User_password: slavepass
                   Port: 3306
          Connect_retry: 10
           Enabled ssl: 0Ssl<sup>-</sup>ca:
            Ssl capath:
              Ssl cert:
            Ssl cipher:
               Ssl key:
Ssl verify server cert: 0
              Heartbeat: 1800
                   Bind: 
     Ignored_server_ids: 0
                   Uuid: 75d407df-2be4-11e1-9668-b4be9bce39b0
            Retry_count: 86400
               S\overline{sl} crl:
           Ssl crlpath:
1 row in set (0.00 \text{ sec})
```
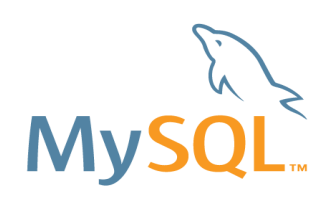

ORACLE

**5.6.4 DMR**

## **MySQL 5.6 Replication Features**

### **Replication Event Checksums**

- •Detects corrupt replication events before they are applied
- •Guards against bugs and disk or network corruptions ●CRC-32 checksum, more precisely ISO-3309 (supplied with zlib)
- ●New mysqld options:
	- binlog-checksum= NONE or CRC32 generated by the session thread and written to the binary log
		- SET GLOBAL binlog checksum = 1;
	- master-verify-checksum= 0 or 1 Master validates checksum read from the binary log
		- $\cdot$  SET GLOBAL master\_verify\_checksum = 1;
	- slave-sql-verify-checksum= 0 or 1 SQL thread should verify the checksum when reading it from the relay log on the slave
		- mysql> SET GLOBAL slave\_sql\_verify\_checksum=1;

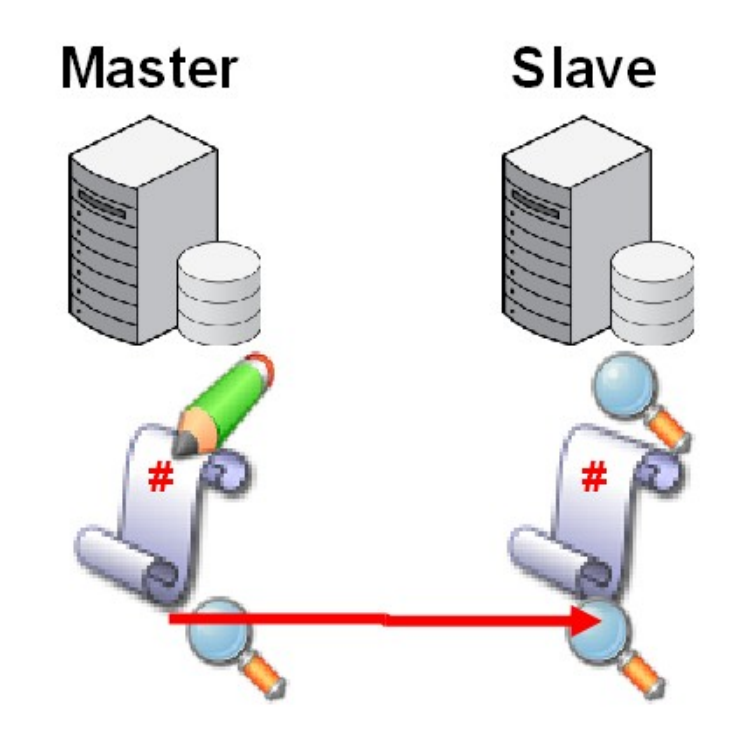

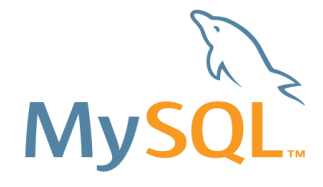

http://mysqlmusings.blogspot.com/2011/04/replication-event-checksum.html

**5.6.4 DMR**

### **MySQL 5.6 Replication Features 5.6.4 DMR**

### **Replication Event Checksums**

Problem: events get corrupted while en route from master to slave. Why and where it got corrupted? Disk corruption, network, bugs in replication, faulty memory, cosmic ray, act of God?

Solution: include in each event its control checksum and verify it before:

sending it to the slave (master - dump thread) storing it in the relay log (slave - IO thread) applying it (slave - SQL thread) several verification points: flexibility

mysql> show global variables like '%checksum%';

+---------------------------+--------+

| Variable\_name | Value |

+---------------------------+--------+ binlog checksum | CRC32 | innodb checksum algorithm | innodb | innodb checksums | ON master verify checksum | ON | slave\_sql\_verify\_checksum | ON | +---------------------------+--------+

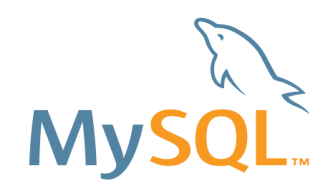

## **MySQL 5.6 Replication Features**

### **Multi-Threaded Slave**

Throughput of slave increased by allowing multiple slave threads:

- 0 functionality disabled
- 0 to 1024

Exec\_Master\_Log\_Posn in SHOW SLAVE STATUS represents a "low-water" mark, before which no uncommitted transactions remain. Configure using:

- slave-parallel-workers=4
- On a per-database basis
	- can process successive transactions on a given database without waiting for updates on other databases to complete

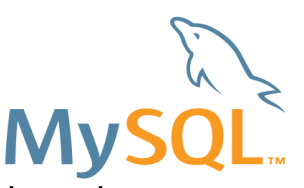

http://dev.mysql.com/doc/refman/5.6/en/replication-options-slave.html#sysvar\_slave\_parallel\_workers

### **MySQL 5.6 Replication Features 5.6.4 DMR**

### **Multi-Threaded Slave**

mysql\_luke> show slave status\G \*\*\*\*\*\*\*\*\*\*\*\*\*\*\*\*\*\*\*\*\*\*\*\*\*\*\* 1. row \*\*\*\*\*\*\*\*\*\*\*\*\*\*\*\*\*\*\*\*\*\*\*\*\*\*\*

 .... Exec Master Log Pos: 114

mysql> show global variables like '%workers%';

+------------------------+-------+

| Variable\_name | Value |

+------------------------+-------+ | slave\_parallel\_workers | 0 |

+------------------------+-------+

1 row in set (0.00 sec)

mysql> SET GLOBAL slave\_parallel\_workers=4; Query OK, 0 rows affected (0.00 sec)

mysql> show global variables like '%workers%';

+------------------------+-------+ | Variable\_name | Value | +------------------------+-------+ | slave\_parallel\_workers | 4 | +------------------------+-------+ 1 row in set (0.00 sec)

**MySQL** 

http://dev.mysql.com/doc/refman/5.6/en/replication-options-slave.html#sysvar\_slave\_parallel\_workers

## **MySQL 5.6 Replication Features**

### **Time Delayed Replication**

Problem: Make replication slave to lag a specified amount of time behind the master to:

- To protect against user mistakes on the master.
- To test how the system behaves when there is a lag.
- To inspect what the database looked like long ago, without having to reload a backup.

Solution: The slave waits until a given number of seconds elapses before applying the changes:

- Delays configured per slave: flexible deployment;
- Are implemented in the SQL thread layer.
- Rolling Database Backups with Relayed Replication

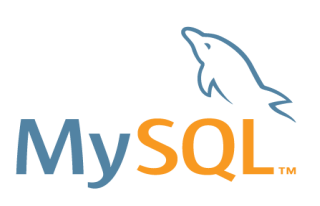

## **MySQL 5.6 Replication Features**

### **Time Delayed Replication**

User interface:

•CHANGE MASTER TO MASTER DELAY = <NUM\_SECONDS>;

- mysql> stop slave;
- mysql> CHANGE MASTER TO MASTER DELAY=86400; start slave;
- **•SHOW SLAVE STATUS:** 
	- SQL Delay: 86400
	- SQL Remaining Delay: 86395
	- Slave SQL Running State: Waiting until MASTER DELAY seconds after master executed event
- •RESET SLAVE clears the configured delay;

Rolling forward delayed slaves until bad event: START SLAVE [SQL\_THREAD] UNTIL MASTER\_LOG\_FILE = 'log\_name', MASTER LOG POS = log\_pos

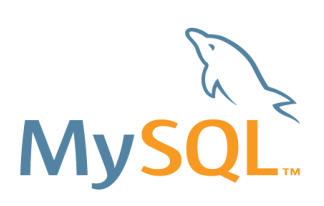

**ORACLE** 

http://dev.mysql.com/doc/refman/5.6/en/replication-delayed.html http://dev.mysql.com/doc/refman/5.6/en/start-slave.html

## **MySQL 5.6 Replication Features 5.6.4 DMR**

### **Time Delayed Replication**

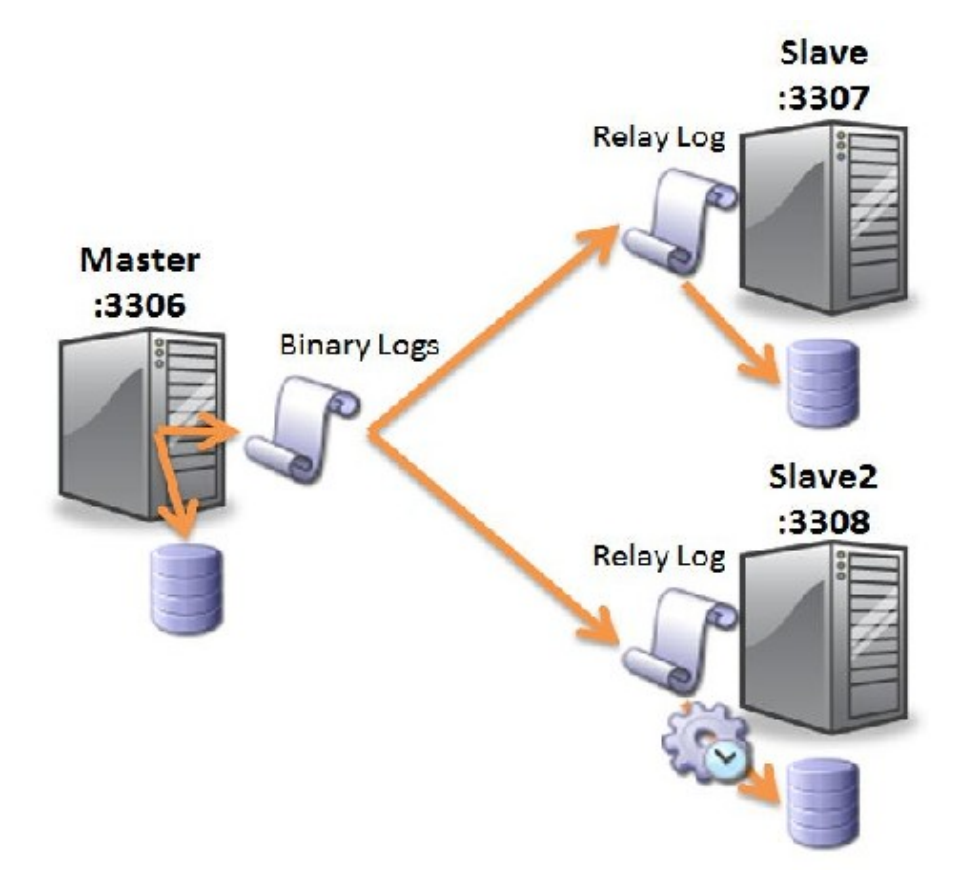

slave2> CHANGE MASTER TO -> MASTER\_HOST = 'localhost',  $\rightarrow$  MASTER PORT = 3306,  $\rightarrow$  MASTER USER = 'repl\_user', -> MASTER\_PASSWORD = 'pw', -> **MASTER\_DELAY = 86400;**

slave2> START SLAVE;

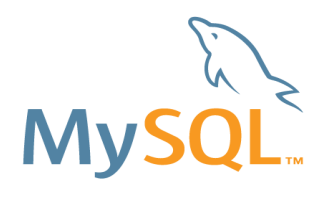

## **MySQL 5.6 Replication Features 5.6.4 DMR**

### **Time Delayed Replication**

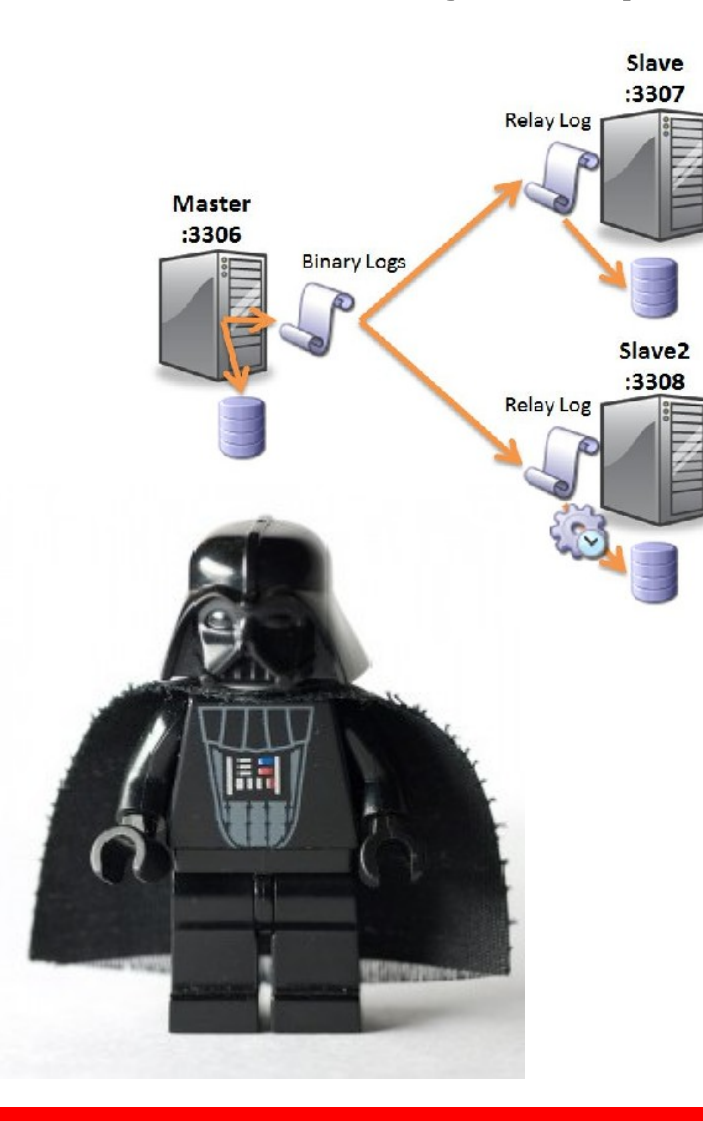

mysql\_luke> STOP SLAVE;

mysql\_luke>SHOW RELAYLOG EVENTS FROM 2337\G \*\*\*\*\*\*\*\*\*\*\*\*\*\*\*\*\*\*\*\*\*\*\*\*\*\*\* 4. row \*\*\*\*\*\*\*\*\*\*\*\*\*\*\*\*\*\*\*\*\*\*\*\*\*\*\* Log\_name: luke-relay-bin.000005 Pos: 2674 Event\_type: Query Server\_id: 1 End log\_pos: 2623 Info: **drop database towns**

mysql\_luke> START SLAVE UNTIL -> MASTER\_LOG\_FILE='luke-relay-bin.000005', -> MASTER\_LOG\_POS=2674;

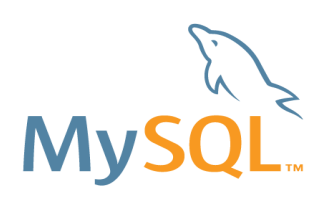

### **MySQL 5.6 Replication Features**

### **Optimized Row Based Replication**

In MySQL row-based replication (RBR), each row change event contains two images, a "before" image whose columns are matched against when searching for the row to be updated, and an "after" image containing the changes.

- can often save disk, memory, and network usage by logging only those columns which are actually required.
- •Default is full : Log all columns in both the before image and the after image.
- ●New option: binlog-row-image= **minimal**

• no effect when the binary logging format is STATEMENT. When binlog format is MIXED, the setting for binlog row image is applied to changes that are logged using row-based format, but this setting no effect on changes logged as statements.

mysql> show global variables like '%binlog\_row\_image%'; mysql> SET GLOBAL binlog\_row\_image=minimal;

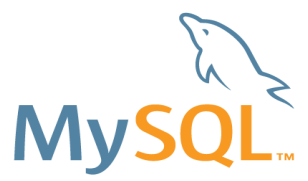

http://d2-systems.blogspot.com/2011/04/mysql-562-dm-optimized-row-based.html http://dev.mysql.com/doc/refman/5.6/en/replication-options-binary-log.html#sysvar\_binlog\_row\_image

**ORACLE** 

**5.6.4 DMR**

### **MySQL 5.6 Replication Features**

### **Optimized Row Based Replication**

Problem: all columns are logged for a row, even if only some are requested or changed (this is valid for Before and After Images - BI/AI):

network bandwidth waste, increased memory footprint, disk space overuse...

Solution: Make the server to dynamically choose which columns to log for DELETE, UPDATE and INSERT row events:

Minimal - PK or UK for BI and changed columns for AI Noblob - no blobs columns when not needed Full - all columns always

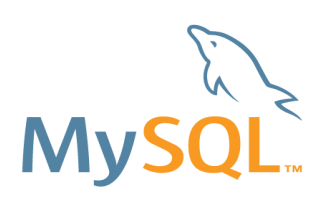

ORACLE

**5.6.4 DMR**

## **MySQL 5.6 Replication Features**

### **Informational Log Events**

Problem: no way to send informational events down the replication stream.

Solution: Create a class of events that carry information from master to slave(s):

- Use case: log the query that originated several rows events up-front as an informational event;
- Feature often requested for debugging.

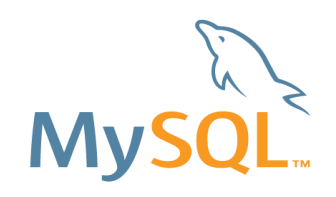

http://dev.mysql.com/doc/refman/5.6/en/replication-options-binary-log.html#option\_mysqld\_binlog-rows-query-log-events

# **MySQL 5.6 Replication Features**

### **Informational Log Events**

Enhances auditing and debugging when using Row-Based Replication by writing the original query to the binary log, which is then replicated with its associated row-based event to the slave.

write informational log events such as row query log events into its binary log. sysvar binlog rows query log events must be disabled during logging. Logs the query that originated the subsequent rows changes. Shows up in mysqlbinlog and SHOW SLAVE STATUS output. New variable:

--binlog-rows-query-log-events= ON|OFF (default: OFF)

mysql> SET GLOBAL binlog\_rows\_query\_log\_events=ON; mysql> show global variables like '%binlog\_rows\_query\_log\_events%'; +------------------------------+-------+ | Variable name | Value | +------------------------------+-------+ | binlog\_rows\_query\_log\_events | ON | +------------------------------+-------+

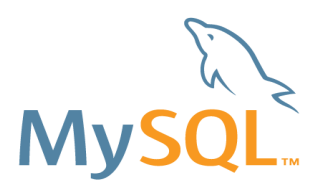

### **MySQL 5.6 Replication Features**

### **Remote Backup of Binary logs**

Problem: There is no way to create real-time backups of the master's binary logs.

Solution: Make use of mysqlbinlog facilities that retrieve and dump remote MySQL log contents as SQL statements to make it output in raw format:

DBAs don't need to do remote logins to retrieve master's binlogs or setup an intermediate slave.

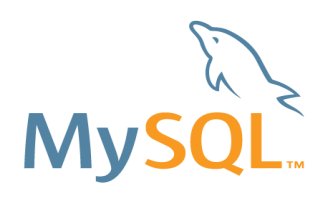

### **MySQL 5.6 Replication Features**

### **Remote Backup of Binary logs**

Make use of mysqlbinlog facilities that retrieve and dump remote MySQL log contents. Writes to a local file with the same name as the original.

DBAs don't need to do remote logins to retrieve master's binlogs or setup an intermediate slave.

Relevant new options for mysqlbinlog: ●raw: dump in raw format • stop-never: waits for new data upon reaching the end of the log • stop-never-slave-server-id: id that mysqlbinlog will use to emulate itself as a slave.

Raw format use cases: • make a static backup • backing up a set of log files and stopping when the end of the last file is reached ●continuous ("live") backup

\$> mysqlbinlog --read-from-remote-server -raw -h secret\_server -P 3306 -u root mysql-bin.00000

http://dev.mysql.com/doc/refman/5.6/en/mysqlbinlog-backup.html

**5.6.4 DMR**

### **MySQL 5.6 Replication Features labs.mysql.com**

### **Global Transaction IDs**

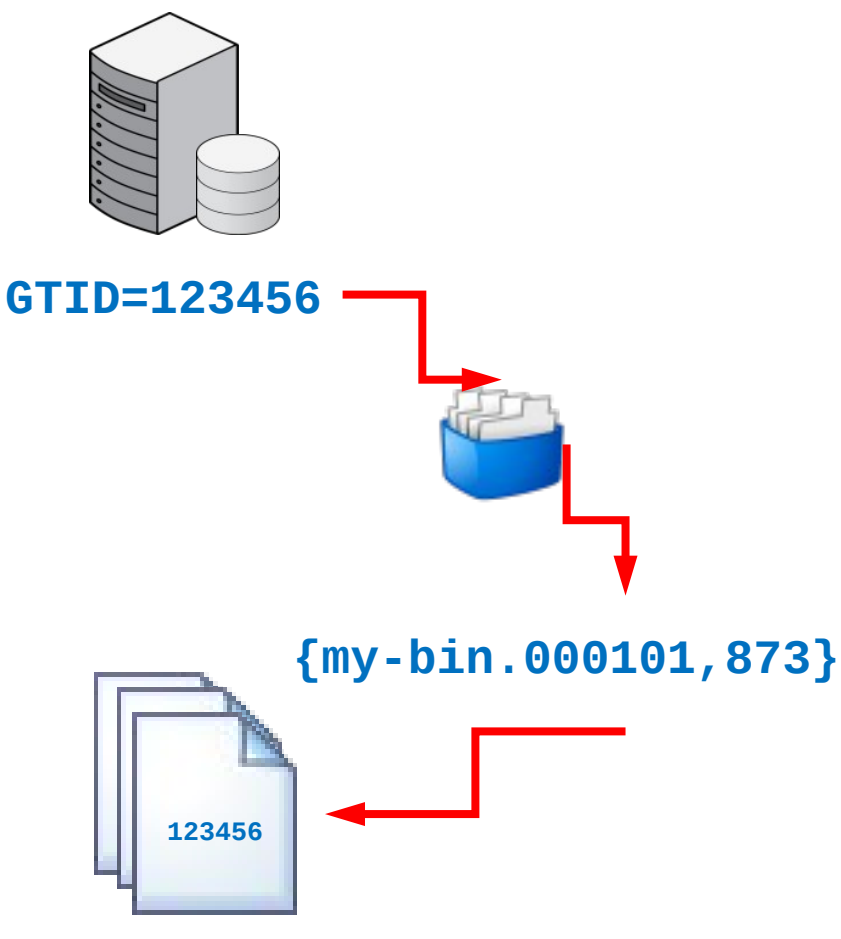

- A logical identifier associated with each transaction instead of a physical one (filename + offset) it pin-points a set of changes resulting from the execution of a transaction.
- Each transaction identified by logical id rather than physical (file  $+$  offset)
	- Same for all servers
	- Contained in binary log
	- Index to map global ID to local physical position
		- Probably not in the initial version
	- Doesn't change during failover
- Simpler slave promotion & maintenance of complex replication topologies

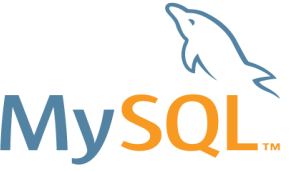

http://d2-systems.blogspot.com/2011/10/global-transaction-identifiers-feature.html

### **MySQL 5.6 Replication Features labs.mysql.com**

**Global Transaction IDs**

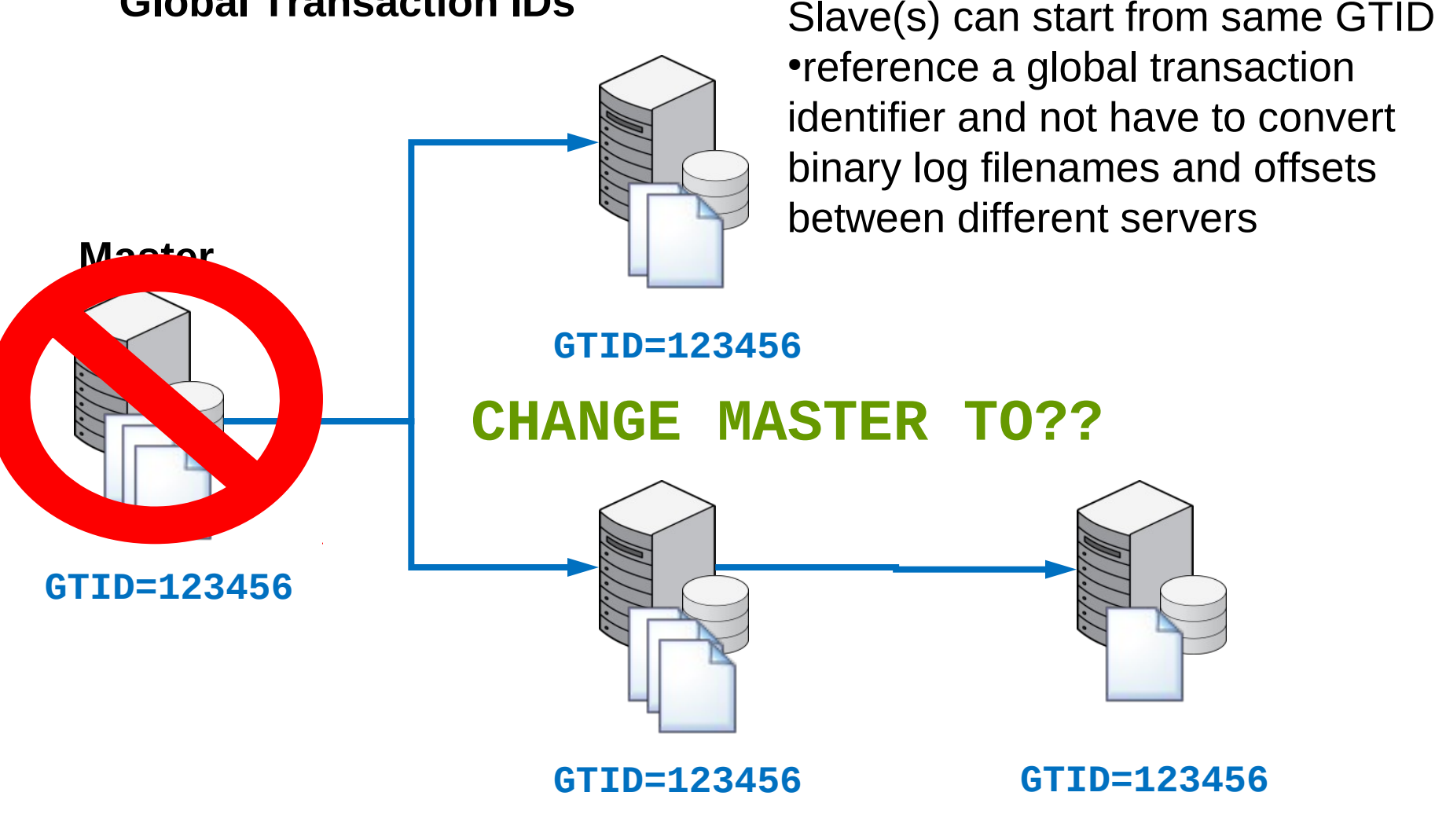

## **MySQL Replication**

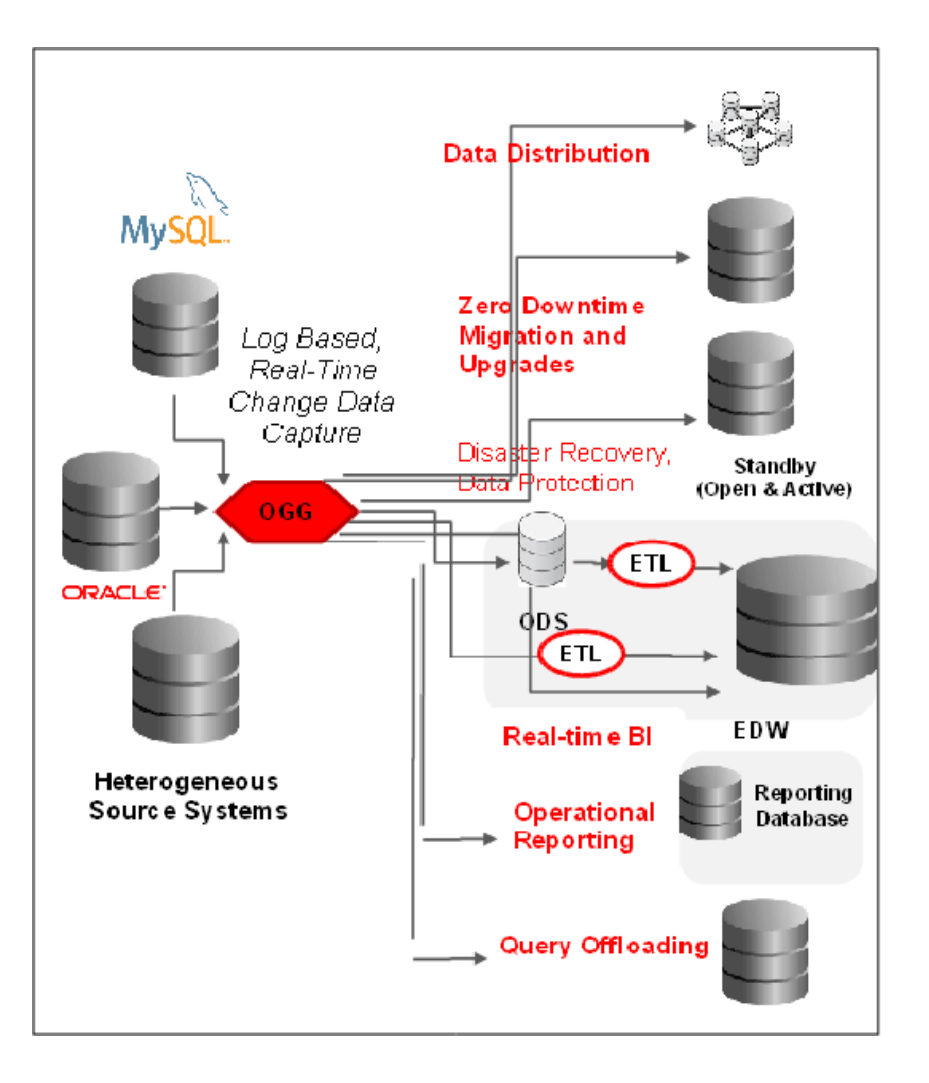

### **Oracle Integrations: Golden Gate**

- •Heterogeneous Replication between MySQL, Oracle
- •MySQL specific optimizations
- Hybrid web, enterprise applications (Sabre Holdings)
- •Offload, scale query activity to MySQL read-only slaves
- •Real-time access to web-based analytics, reporting
- •Migration path from/to MySQL from other databases with minimal downtime

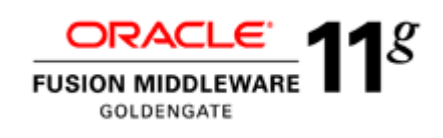

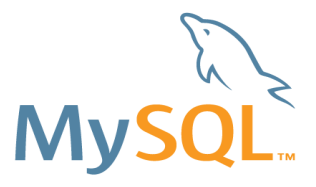

## **MySQL Enterprise Monitor**

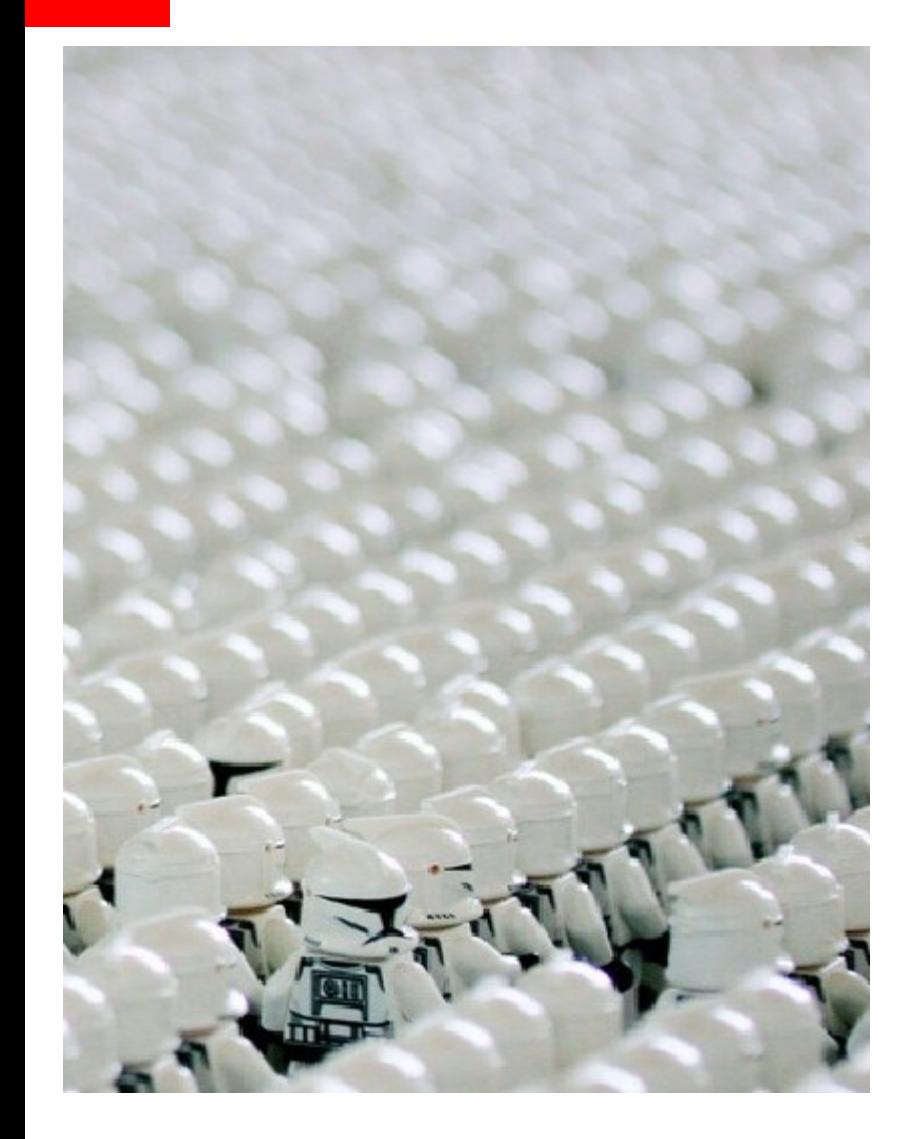

**All the slaves paying attention?**

- •Do you know when a slave is behind?
- •What type of topology do you have?
- •Alerted on Errors?
- •Slow Queries?

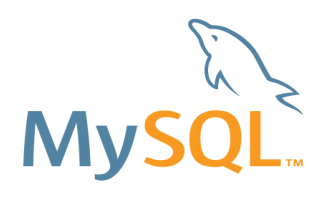

## **MySQL Enterprise Monitor**

•Global view of MySQL environment •Automated, rules-based monitoring and alerts (SMTP, SNMP enabled)

- •Query capture, monitoring, analysis and tuning, correlated with Monitor graphs
- ●Visual monitoring of "hot" applications and servers
- Real-time Replication Monitor with auto-discovery of master-slave topologies
- Integrated with MySQL Support

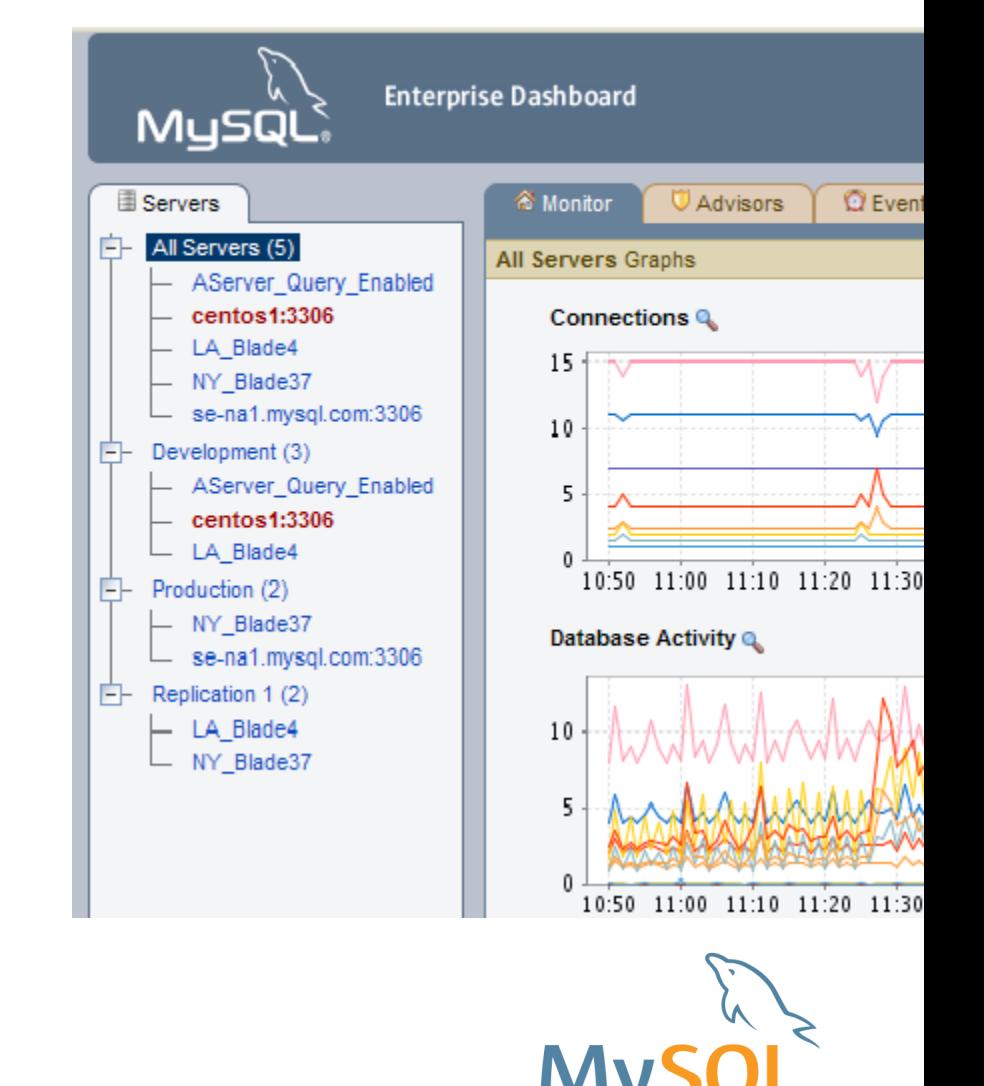

### **MySQL Enterprise Monitor**

### **MySQL Replication Monitoring**

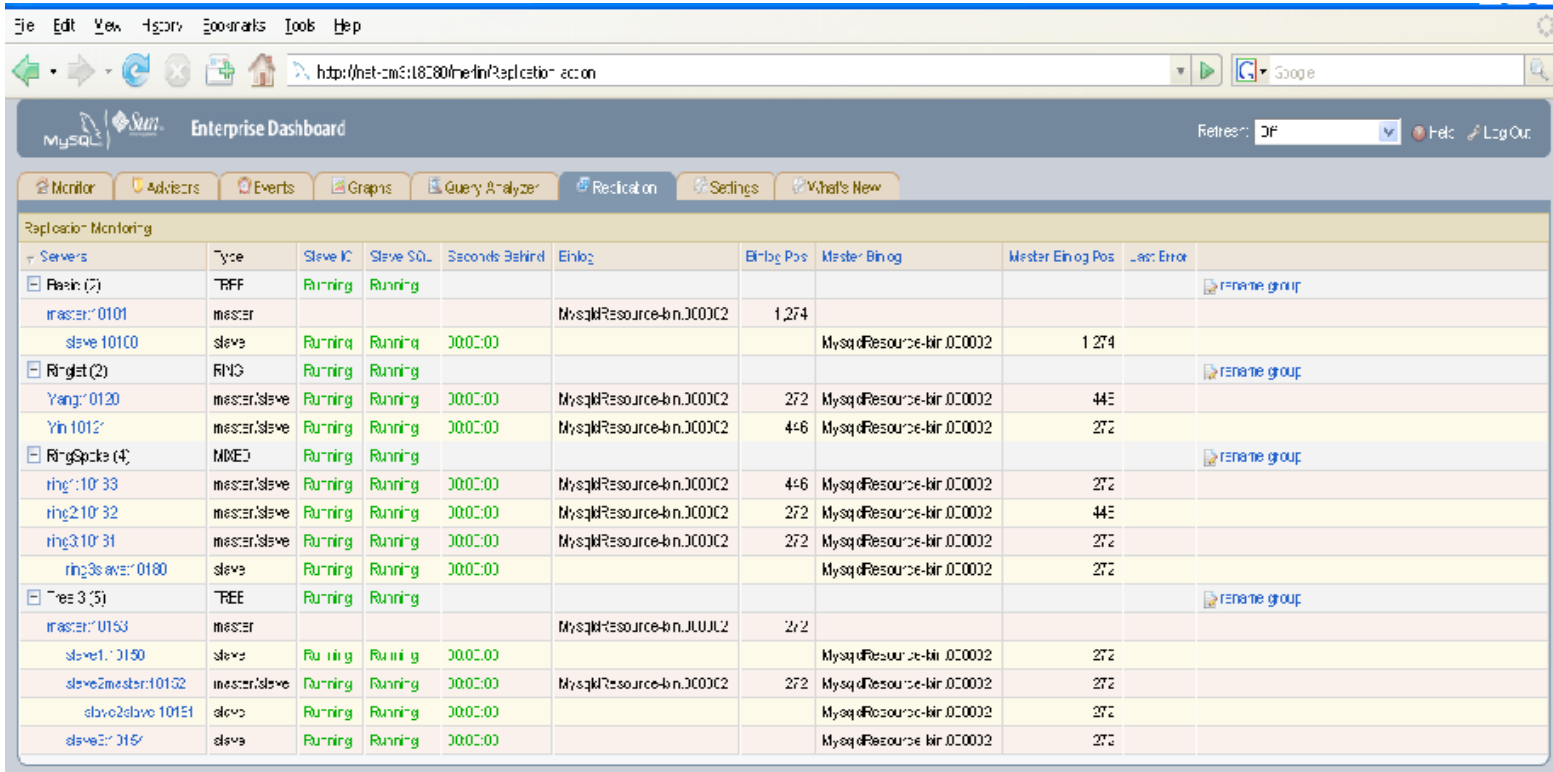

MySOL Examples @ 2006-2009 NeSOL 43, All rights reserved. Enterprise Software | Update Sarvice | Knowledge Base | Technical Support | About

Ingget in as "admin" (Oct 7, 2008 1013:51 AM). Montoring Blinstances on 2 nosts (98 hosts remaining). Subscription is up to-cate More info.

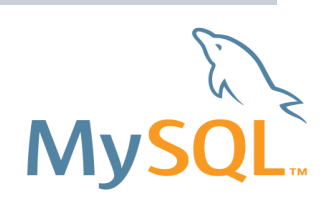

## **MySQL Replication Common Questions**

Do u need two different mysql servers to be installed ? • Yes - replication happens between MySQL servers

How do you know if replication is behind ? ●"SHOW SLAVE STATUS" on the slave and check the Seconds Behind Master value

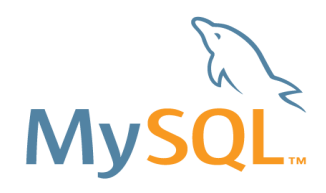

## **MySQL Replication Common Questions**

Does semi-synchronous replication work on windows platform ? • Yes, replication is not OS dependent.

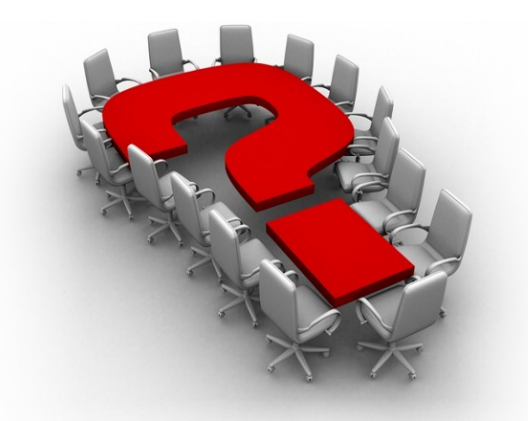

Can you promote a slave to a master in the event that the master server has a hardware failure?

Can you also switch the master back to a slave at a later time?

- Absolutely, covered in a white paper...
- http://www.mysql.com/why-mysql/white-papers/mysql-wp-replication.php

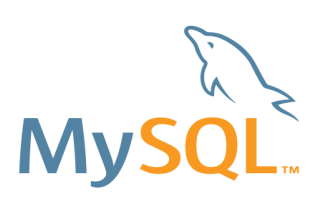

## **MySQL Replication Common Questions**

If you are using circular replication and you have an auto\_increment column, how can you make sure two inserts at the same time will not get the same id on two different servers?

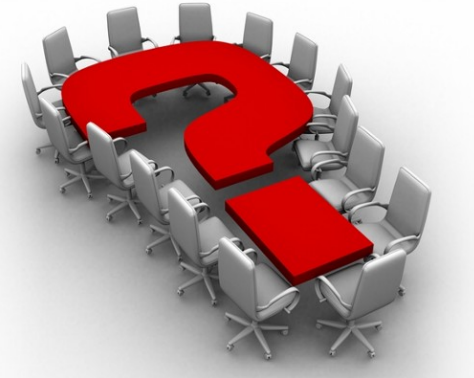

•When using multi-master replication together with auto-increment columns, you should use the auto\_increment\_offset and auto increment increment parameters on each server to make sure that there are no duplicate values assigned. They should use the same auto increment increment value but different auto increment offset values to make sure they don't clash

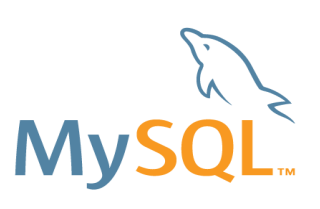

## **MySQL User Groups**

**Asia** *Mongolia* [Mongolia](https://www.facebook.com/group.php?gid=140584899298409) User group

*India* [Bangalore](http://www.meetup.com/bang-mysql/)  [Delhi](http://www.meetup.com/php-330/)

*Indonesia* [MySQL Indonesia](http://www.facebook.com/groups/mysql.indonesia/)

*Japan* [MyNA\(MySQL Nippon Association\)](http://www.mysql.gr.jp/)

*Malaysia* [The Malaysian MySQL User Group \(Kuala Lumpur\)](https://www.facebook.com/group.php?gid=82091206683)

*Russian Federation* [Moscow](http://groups.google.com/group/moscow-mysql-user-group?pli=1)

*Singapore* **[Singapore](http://www.meetup.com/mysql-72/)** 

*Taiwan* [Taiwan MySQL User Group](https://www.facebook.com/group.php?gid=36062536880)

#### **Europe**

*Finland* [Helsinki](http://www.meetup.com/The-Helsinki-MySQL-User-Group/)

*France* [Le MUG.fr](http://www.lemug.fr/)

https://wikis.oracle.com/display/mysql/List+of+MySQL+User+Groups

*Ireland* [Dublin](http://mysqldublin.eventbrite.com/)

*Italia* [Italia](http://www.facebook.com/group.php?gid=100873695582)

*Lithuania* [Kaunas](http://mysqlresources.com/cgi-bin/user_group.cgi?usergroup_id=17)

*Switzerland* [Sauvons MySQL](https://www.facebook.com/group.php?gid=227838136428)

*United Kingdom* [Birmingham](https://www.facebook.com/group.php?gid=120073906280) [London and South East](http://www.facebook.com/groups/88293623926/)

**Middle East** *Israel* [Israel MySQL User Group](https://www.facebook.com/group.php?gid=57801296276)

*United Arab Emirates* [Dubai](http://www.meetup.com/dubai-mysql/)

*Turkey* **[Turkey](https://www.facebook.com/group.php?gid=103894232985294)**  *North America Canada* [Calgary, AB](http://www.meetup.com/mysql-34/) [Montreal, QC](http://www.facebook.com/events/6624812663/)  [Toronto, ON](http://www.meetup.com/mysql-10/)

*USA Alabama* [Huntsville](http://www.meetup.com/web-99/)

*California* [Los Angeles](http://www.meetup.com/la-mysql/)  [San Francisco](http://www.sfmysql.org/) [Silicon Valley](http://www.meetup.com/mysql-silicon-valley/)

*Colorado* [Denver LAMP Meetup](http://www.meetup.com/php-382/) [Colorado Users Group](http://www.meetup.com/Colorado-MySQL-Meetup-Group/) *Florida* [Miami](https://www.facebook.com/group.php?gid=7287896609) *Georgia* [Atlanta](http://www.meetup.com/AtlantaMySQL/) *Illinois* [Chicago](http://www.meetup.com/mysql-5/) *Massachusetts* [Boston](http://www.meetup.com/mysqlbos/)

*Minnesota* [Minneapolis](http://www.meetup.com/mn-mysql/)

*New Jersey* [Northern New Jersey](http://www.meetup.com/mysql-nj/) *New York [New York](http://ny.effectivemysql.com/)*

*North Carolina [Raleigh](http://www.meetup.com/mysql-144/) Ohio* [Cleveland](http://www.meetup.com/mysql-cleveland/)

*Pennsylvania* [Philadelphia](http://www.meetup.com/PhillyDB/)

*Tennessee* [Memphis](http://www.meetup.com/Memphis-Area-Oracle-User-Group/)

*Texas* [Austin](http://www.meetup.com/austinmysql/) [Dallas/Fort Worth](http://www.northtexasmysql.org/) [Houston](http://houstonphp.org/) [San Antonio](http://www.facebook.com/group.php?gid=94763017896)

*Washington* Seattle:

**South America** *Brasil* [MySQL Brasil](https://www.facebook.com/group.php?gid=18535339984)

**Oceania** *Australia* **[Sydney](http://www.meetup.com/sydneymysql/)** 

**Africa** *South Africa* [Pretoria](http://groups.google.com/group/mysqldb)

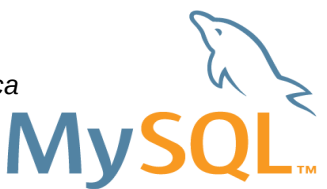

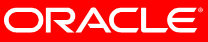

## **MySQL Available Now**

Development Releases: ●http://dev.mysql.com/downloads/mysql/#downloads

Evaluate the new features ●Questions & Feedback: forums.mysql.com/list.php?26 ●Bugs: bugs.mysql.com/

Replication in MySQL 5.5 •mysql.com/why-mysql/white-papers/mysql-wp-replication.php

Replication 5.6 documentation ●dev.mysql.com/doc/refman/5.6/en/replication.html

Planet ●Planet.mysql.com

MySQL High Availability ●http://shop.oreilly.com/product/9780596807290.do

Learn more about HA Solutions for MySQL •mysql.com/why-mysql/white-papers/mysql\_wp\_ha\_strategy\_guide.php

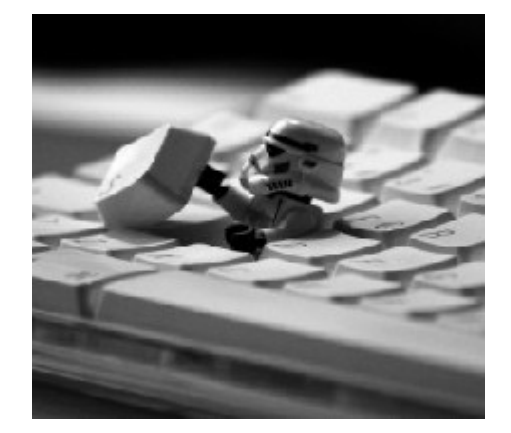

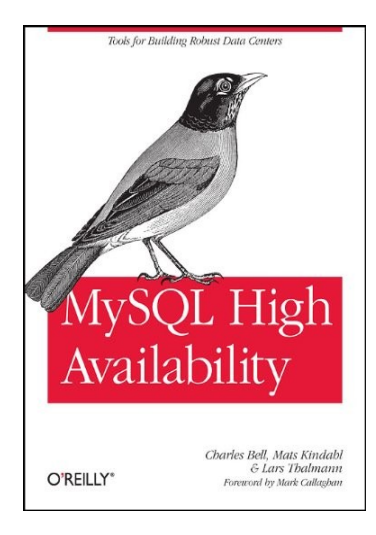

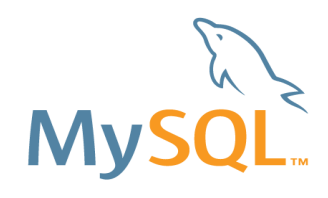

**MySQL Embedded Online Forum**

Tuesday, January 31, 2012 9:00AM PST - 12:00 PM PST http://bit.ly/w1bOwX

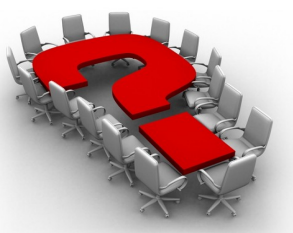

Think You Know MySQL? Get the Facts.

MySQL is even better than you think. According to the experts, it's easier to use and it's more capable than most ISVs / OEMs realize, and by taking a few tried-and-tested steps before shipping your MySQL-embedded products, you can lower your product's costs and increase its performance.

Join our expert-created and delivered MySQL Embedded Online Forum to learn:

- Why MySQL is a great embedded database for startups as well as the largest software, hardware, and appliance vendors in the world, and how its features ensure costs remain low throughout an application's life cycle.
- MySQL installation options that require minimal or zero end user effort and how to easily build them into your application
- How to secure MySQL embedded in applications, appliances, and devices
- Tips to simplify your integration with MySQL using the most popular MySQL Connectors and guidance on selecting the settings that will maximize your application's performance
- Why MySQL delivers excellent performance and how to go beyond the default settings to optimize MySQL's queries, reporting, and search capabilities

Agenda:

It Just Works! The Beauty of MySQL as an Embedded Database Building MySQL Embedded for Simple Installation and Security Craig Sylvester , Principal MySQL Sales Engineer, Oracle

Getting the Most Out of MySQL Connectors for Better Performance and Streamlined Integration Matt Lord, Senior Principal MySQL Support Engineer, Oracle

Better than Great: MySQL Embedded Performance and Reporting Alexander Rubin, MySQL Technical Consulting Manager, Oracle

### **Credits**

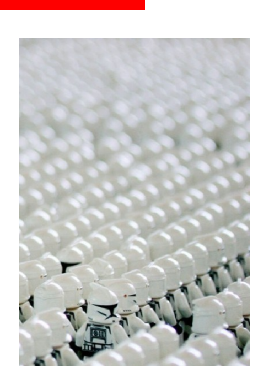

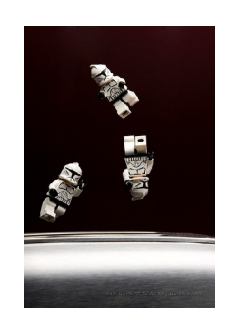

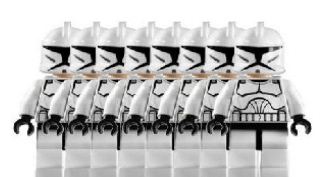

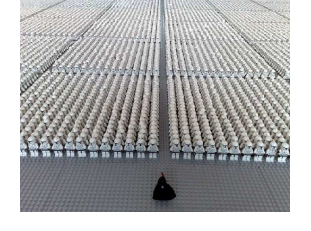

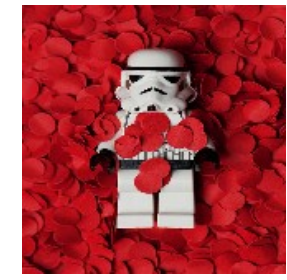

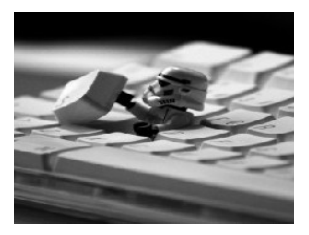

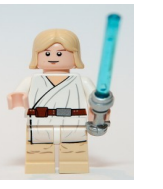

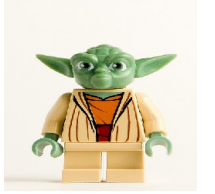

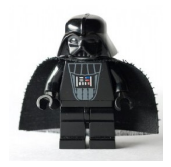

<http://www.starwars.com/>

http://starwars.lego.com/en-us/Default.aspx

http://thewondrous.com/wp-content/uploads/2010/04/Largest-display-of-Star-Wars-clone-troopers-built-with-

interlocking-plastic-bricks.jpg

http://www.betabeat.com/2011/09/02/clone-wars-rise-of-the-fast-follower-startups/

http://www.minifigures.co.uk/lego/star-wars/master-yoda/

http://www.minifigures.co.uk/lego/star-wars/luke-skywalker-on-tatooine/

http://www.minifigures.co.uk/lego/star-wars/darth-vader-minifig/

http://farm6.static.flickr.com/5024/5554971120\_df447dd31c.jpg

http://www.stormgrounds.com/wallpaper/Miscellaneous/Storm-Trooper-Legos

[http://www.jorymon.com/images/2009/june/stormtrooper\\_1.jpg](http://www.jorymon.com/images/2009/june/stormtrooper_1.jpg)

http://203.148.253.29/wp-content/photos/KIS\_Levi/

http://highdefinitionwallpapers.com/hd-wallpapers/funny-wallpapers/lego-storm-trooper-keyboard-funny-wallpaper/

http://www.stormgrounds.com/wallpaper/Entertainment/Srorm-Trooper

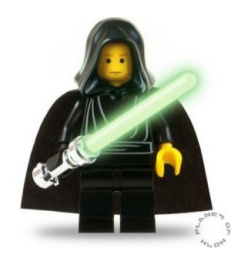

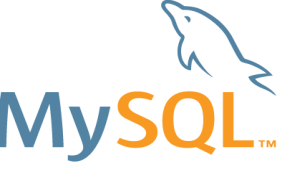

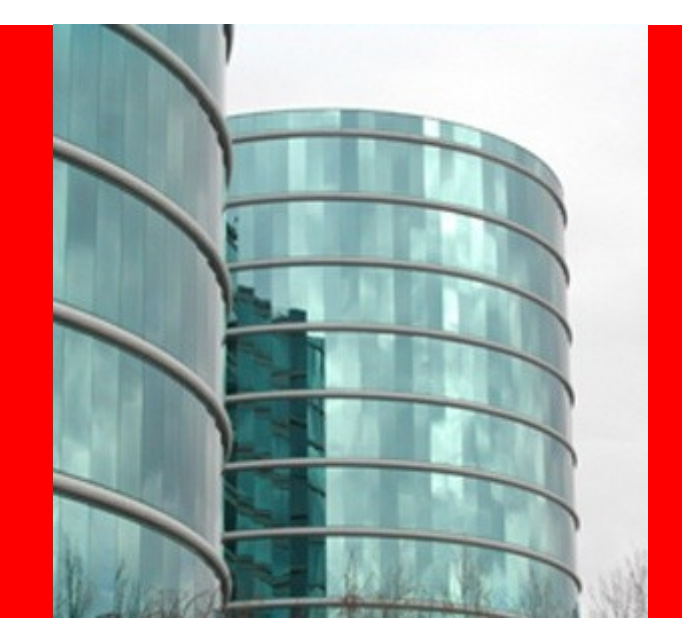

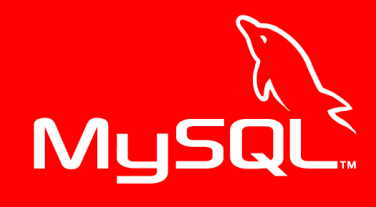

# ORACLE®

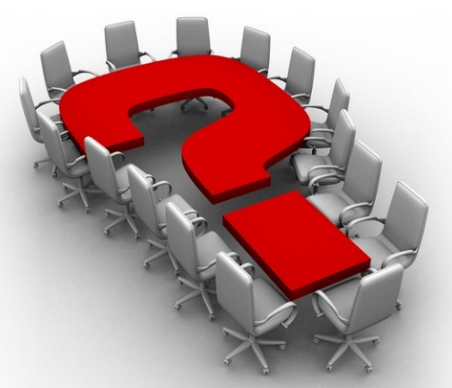

### **Thanks for attending!**

### **[keith.larson@oracle.com](mailto:keith.larson@oracle.com)**

sqlhjalp.blogspot.com sqlhjalp.com/pdf/2012\_Scale\_Replication.pdf

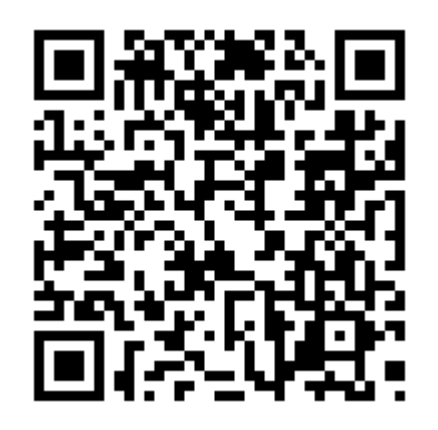

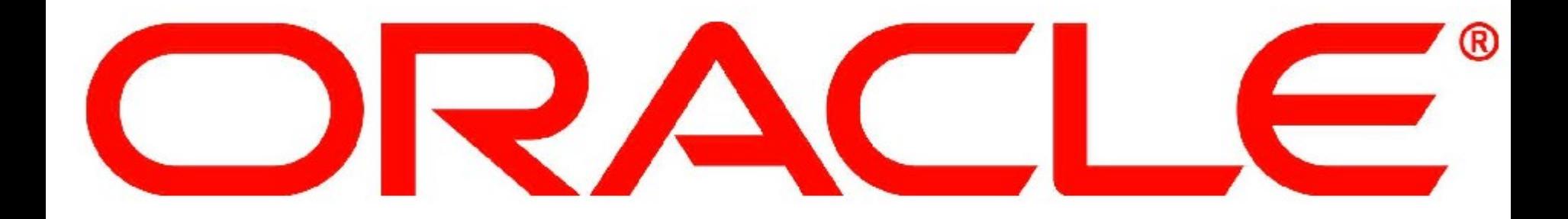